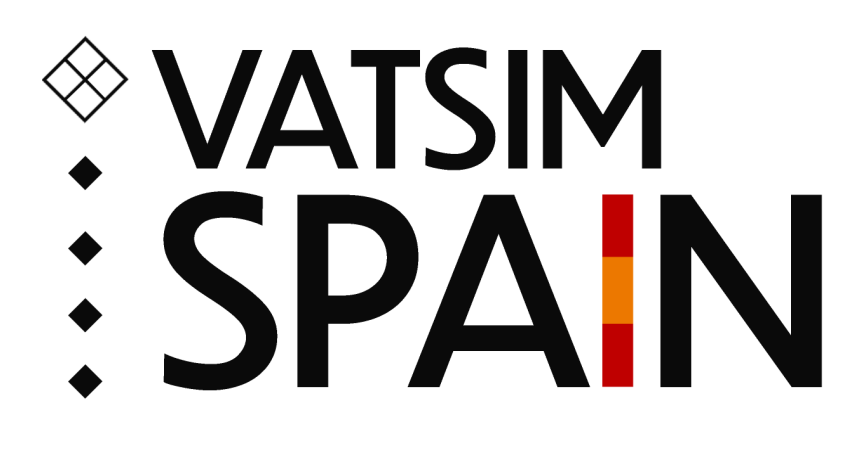

# **Manual de Formación**

Revisión 2.4.0

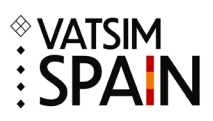

## **Contenido**

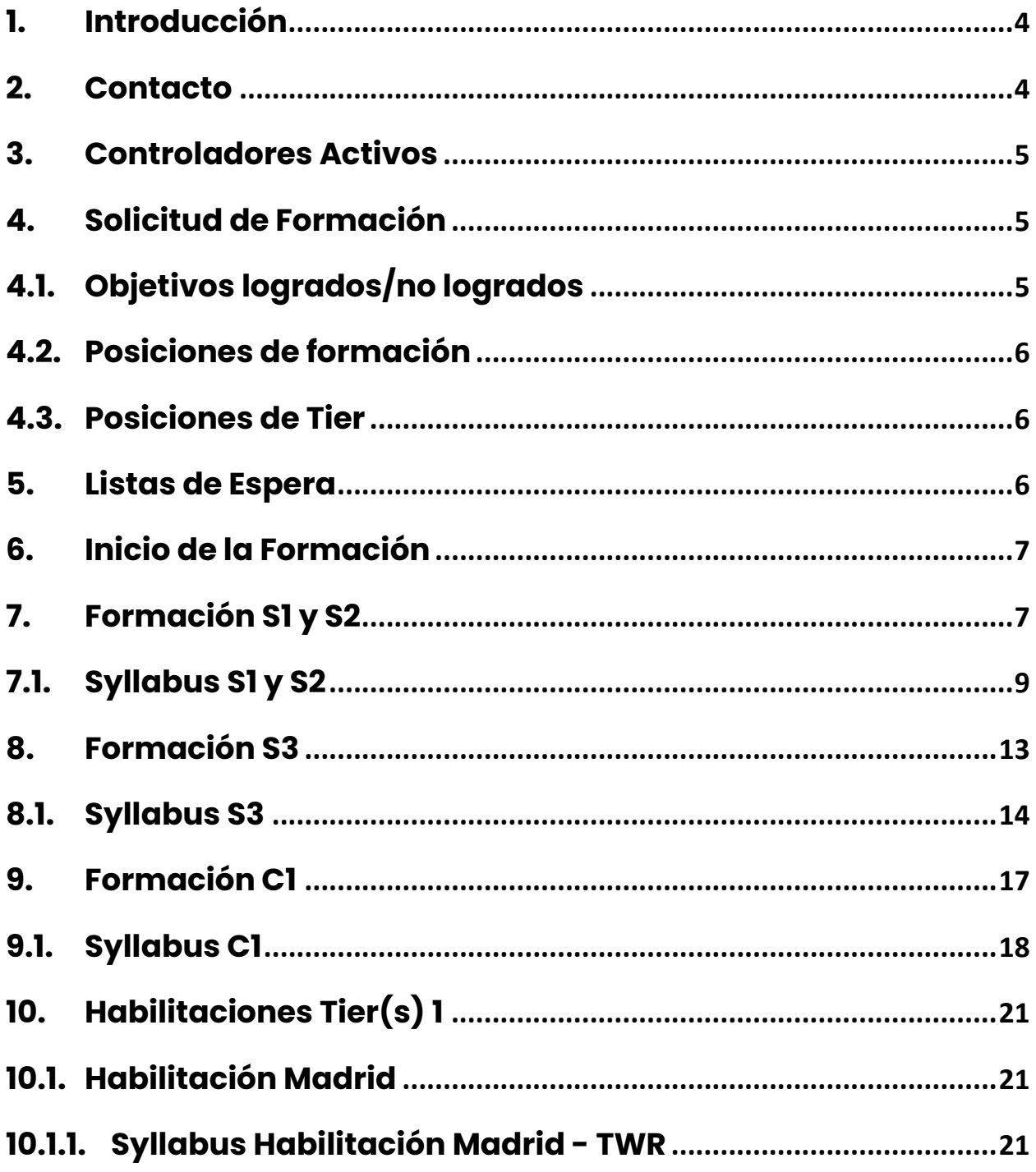

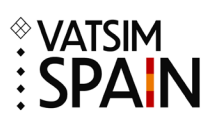

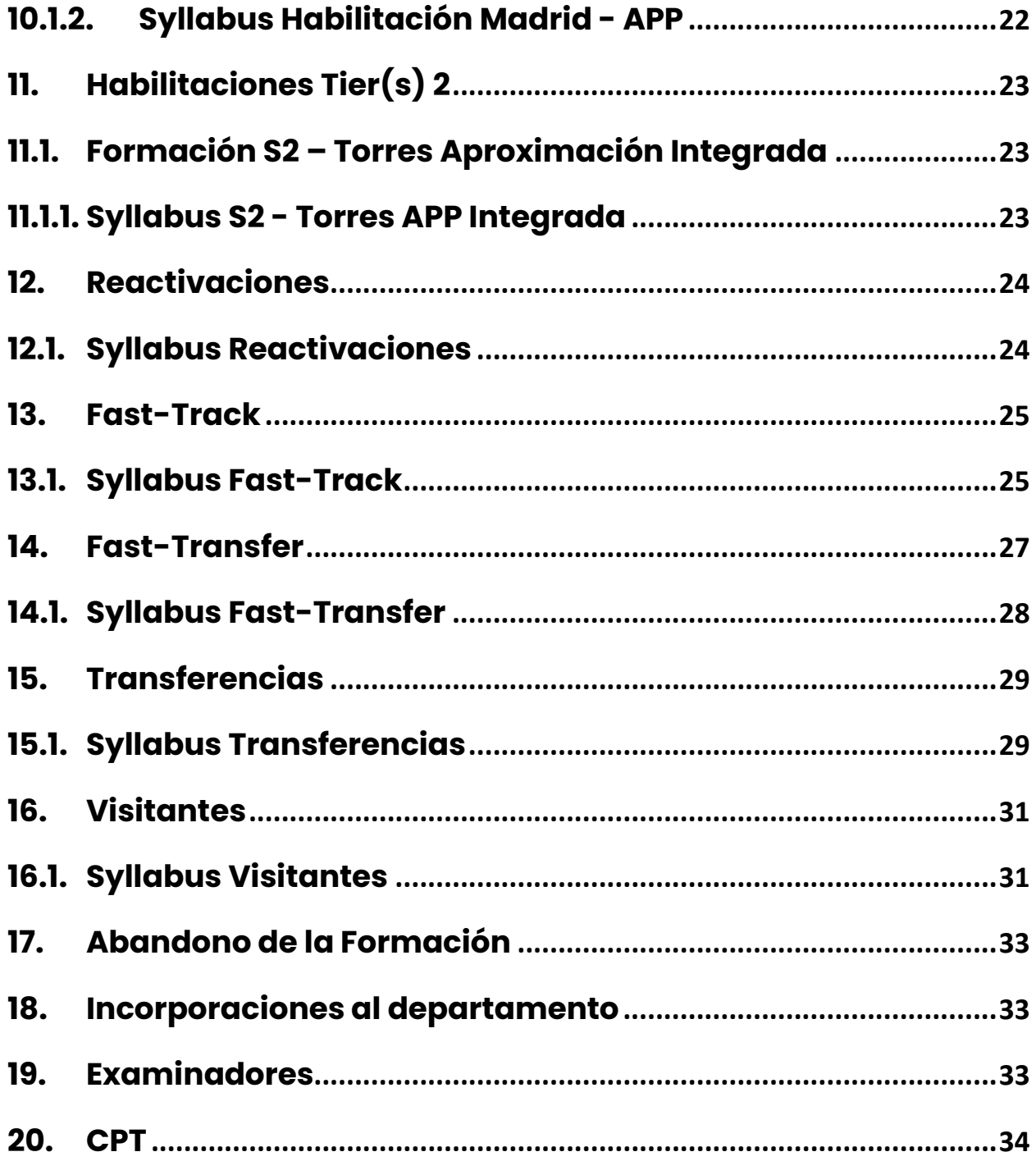

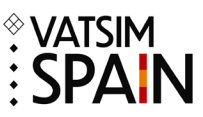

## <span id="page-3-0"></span>**1. Introducción**

El objetivo de este manual es recoger y explicar el funcionamiento del Departamento de Formación de VATSIM España. En el mismo se describen los procedimientos a seguir, así como los requisitos a cumplir durante la formación hacia los diferentes rangos de la red.

El Departamento de Formación está compuesto por el director de Formación, su Asistente o Asistentes, los Mentores, los Examinadores.

El objetivo del Departamento de Formación es promover la simulación aérea a través de la formación de controladores de VATSIM España manteniendo un equilibrio entre el realismo posible y la afición a la simulación aérea.

El Departamento de Formación usará principalmente el sistema de Dashboard (en dónde se encuentra el sistema de formación) y el Moodle propios para las diferentes formaciones disponibles.

La modificación y/o distribución de este manual sin el consentimiento del Departamento de Formación de VATSIM España no está permitido.

El Departamento de Formación se reserva el derecho a modificar el manual y su contenido con el fin de actualizarlo a los cambios de normativa necesarios y/o mejorar su contenido.

## <span id="page-3-1"></span>**2.Contacto**

Todos los miembros del Departamento de Formación están abiertos a ayudar y responder a las dudas que puedan surgir durante el aprendizaje. El método para establecer contacto es la dirección de correo de cada miembro del departamento o la dirección de email genérica del mismo [\(formacion@vatsimspain.es\)](mailto:formacion@vatsimspain.es), la respuesta a este correo suele oscilar entre 24/72 horas, aunque puede llegar a darse el caso de que tarden más en responder.

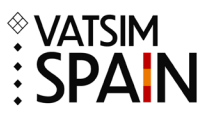

## <span id="page-4-0"></span>**3.Controladores Activos**

Los Controladores Activos son aquellos miembros de VATSIM España o visitantes con rango mínimo S2 (S3 para los visitantes) a los que se les permite conectarse a cualquier dependencia (Siempre que no esté limitada por los Tier 1 y Tier 2) dentro de VATSIM España al haber superado el(los) curso(s) correspondiente(s). El requisito para mantener el estado de Controlador Activo en es haber realizado un mínimo de 5 horas de conexión en las dependencias en los últimos 6 meses.

Si este mínimo no se cumple el controlador pasará a estado inactivo como controlador teniendo que reactivar su estado para poder conectarse a cualquier dependencia de nuevo.

Mantendrá la habilitación de los Tier 2 siempre que las haya obtenido mediante el(los) curso(s) correspondientes. Los Tier 1, una vez que una persona pase a estado inactivo, se quitarán teniendo que volver a realizar el curso correspondiente para la obtención de nuevo.

El Departamento de Formación publicará y mantendrá actualizada la lista de Controladores Activos en la web de VATSIM España.

### <span id="page-4-1"></span>**4.Solicitud de Formación**

Los miembros pertenecientes a VATSIM España serán elegibles para recibir formación o todos aquellos usuarios con rango mínimo de S3 que pertenezcan a otras divisiones, y quieran ser visitantes en VATSIM España.

La solicitud de cualquiera de los diferentes tipos de formación que se establecen en el presente manual deberá realizarse mediante el sistema de formación, que se podrá encontrar en la siguiente dirección URL: [https://dashboard.vatsimspain.es,](https://dashboard.vatsimspain.es/) en donde te pediremos que rellenes los datos y nos expliques un poco el motivo de la solicitud (experiencia en la red o real, etc.) en caso de tener cualquier problema se deberá de mandar un correo a [formacion@vatsimspain.es](mailto:formacion@vatsimspain.es) indicando su CID y la formación solicitada en el apartado de asunto, además de un explicación del problema.

Una vez que llegue la solicitud al sistema, el departamento de formación se encargará de verificar que el miembro cumple con los requisitos necesarios para la formación, y en caso de tener cualquier duda se contactará mediante el correo de VATSIM.

El departamento de formación se reserva el derecho de aceptar o no a cualquier usuario que solicite formación en VATSIM España.

## <span id="page-4-2"></span>**4.1. Objetivos logrados/no logrados**

Durante la formación práctica hay dos definiciones que tenemos que tener en cuenta:

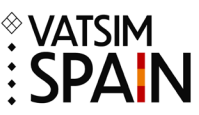

- **Objetivos logrados**: Aquellos en los que cumplimos satisfactoriamente con el contenido del training
- **Objetivos no logrados**: Aquellos en los que no cumplimos con el contenido del training.

#### <span id="page-5-0"></span>**4.2. Posiciones de formación**

A continuación, dejamos las posiciones para la realización de la formación conectada a la red y posterior el CPT para cada rango:

- **S2**: LEIB\_TWR con posibilidad de LEPA\_TWR (Esta última autorizada por el departamento de formación)
- **S3**: LEPA\_APP
- **C1**: Durante la formación práctica, el alumno se conectará en los diferentes subsectores del FIR con un mentor. El SOLO se dará para todos los subsectores de ese FIR, y será el examinador él que decida en que sector se examinará el alumno el día del examen. Por lo que recomendamos el alumno, practique en todos los sectores.

#### <span id="page-5-1"></span>**4.3. Posiciones de Tier**

A continuación, dejamos las dos posibilidades de Tier que tenemos, así como las posiciones de los mismos:

- **Tier 1:** *LEMD* en todas sus posiciones inferiores y superiores, incluyendo aquellas que afecten a las posiciones en ruta.
- **Tier 2**: TWRs de: *LERS, LEGE, LEMH, LEAS, LEVT, LEGR, LEXJ, LERJ, LEAM, LEPP*

## <span id="page-5-2"></span>**5. Listas de Espera**

Existen dos listas de espera públicas que se pueden consultar a través de la web de VATSIM España.

Una lista incluye los alumnos en espera de formación para la obtención de su siguiente rango de controlador disponible y una segunda lista donde se incluyen los alumnos en espera de formación para las habilitaciones de los Tiers, Controladores Visitantes, los Fast-Tracks y Fast-Transfer. Ambas listas serán ordenadas por fecha de petición de la formación.

Para las reactivaciones no habrá lista de espera, no obstante, el acceso a la formación se podrá demorar unos días si la carga de trabajo del departamento de formación en ese momento es elevada.

Para ser incluido en la lista de espera se han de cumplir los requisitos de la formación solicitada.

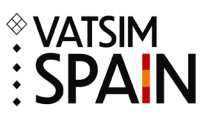

## <span id="page-6-0"></span>**6.Inicio de la Formación**

El departamento de formación, antes del inicio de la formación de cualquier alumno revisará el perfil del alumno para ver si el alumno ha tenido actividad en las últimas semanas (en caso de que sea un rango superior al S2).

El departamento de formación se reserva el derecho de iniciar o no a cualquier miembro su formación.

## <span id="page-6-1"></span>**7. Formación S1 y S2**

La formación de S1 y S2 se divide en dos partes, la teórica y la práctica.

La parte teórica se realiza a través de la plataforma Moodle. Consiste en un sistema E-Learning de diferentes módulos con pequeños exámenes de progreso al final de cada módulo. Para acceder al siguiente módulo es necesario aprobar el examen del módulo anterior, y solo se permitirá realizar un módulo cada día.

Tendrás un máximo de 30 días desde que se te de acceso para acabar la parte teórica, y en caso de necesitar más tiempo tendrás que informar al departamento de formación del motivo de ello.

Al finalizar todos los módulos se accede a la primera parte práctica, en el cual realizaremos dos sesiones prácticas en Sweatbox para luego realizar el examen teórico correspondiente al rango S1 en la plataforma Core de VATEUD.

Se dispone de un máximo de 7 días y dos intentos para superar examen. Una vez haya superado el examen con éxito será solicitado el rango S1 con el que podrá continuar con la formación práctica.

#### **En caso de suspender el examen dos veces, el departamento de formación se reserva el derecho de decidir si el alumno puede o no continuar con la formación y las formas de continuación de esta.**

Las clases prácticas se dividen en dos partes, Sweatbox y prácticas conectado a la red de VATSIM:

- Sweatbox
	- o El alumno controlará en una/varias sesiones de Sweatbox con un mentor, el cual hará de piloto para el desarrollo de la clase práctica.
- Prácticas conectado a la red de VATSIM
	- o El alumno se conectará a la red de VATSIM con tráfico real mientras un mentor supervisa el desarrollo de la clase práctica.

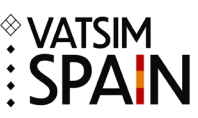

El alumno, una vez completado el rango S1 con dos clases prácticas en Sweatbox + examen teórico del S1 + una formación E-Learning en el aeropuerto de GCTS, podrá conectarse como GND en GCTS hasta que obtenga el SOLO VALIDATION o apruebe el CPT del S2.

Esta formación E-Learning tiene que ser aprobado por el departamento de formación y autorizada por ellos mismos.

El CPT para el rango de S2 se podrá realizar en el aeropuerto elegido por parte del alumno dentro de los habilitados para ello. Podéis encontrar las posiciones autorizadas en el punto [4.2](#page-5-0) [Posiciones de formación,](#page-5-0) mientras que las clases Sweatbox se realizarán en el aeropuerto de GCTS. El objetivo de estas clases es formar al alumno para el control de aeródromo para poder desempeñar sus funciones en la red con soltura.

Cuando el alumno alcance el nivel requerido para la obtención del estado de "SOLO VALIDATION" por parte de los mentores, tendrá que realizar el examen teórico del rango S2 en la plataforma de Core de VATEUD y una vez que este se encuentre aprobado, el alumno podrá conectarse a la red y practicar en la posición en la que ha recibido la formación y será examinado.

El "SOLO VALIDATION" tendrá una validez de 30 días desde el momento de la obtención. **Para poder realizar el CPT serán necesarias un mínimo de 15 horas de conexión en la posición durante el SOLO VALIDATION desde el momento de la obtención**. El objetivo principal es realizar el CPT antes de los primeros 30 días de "SOLO VALIDATION" y evitar extensiones.

En caso de que no se realice el examen en los 30 días siguientes a la obtención del SOLO VALIDATION, el departamento de formación revocará el SOLO VALIDATION teniendo el alumno que pasar por un nuevo training de práctica para volver a obtener de nuevo el SOLO VALIDATION.

En caso de que este proceso se repita en dos ocasiones, el departamento de formación se reserva el derecho de decidir si el alumno puedo o no continuar la formación.

Una vez superado el CPT el Departamento de Formación solicitará a VATSIM el otorgamiento del rango S2 y será incluido en la lista de Controladores Activos de VATSIM España.

El alumno tendrá que avisar al departamento de formación una vez que su rango haya cambiado mediante el correo de [formacion@vatsimspain.es](mailto:formacion@vatsimspain.es) para dar por finalizada la formación.

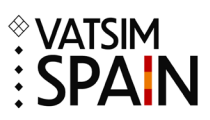

## <span id="page-8-0"></span>**7.1. Syllabus S1 y S2**

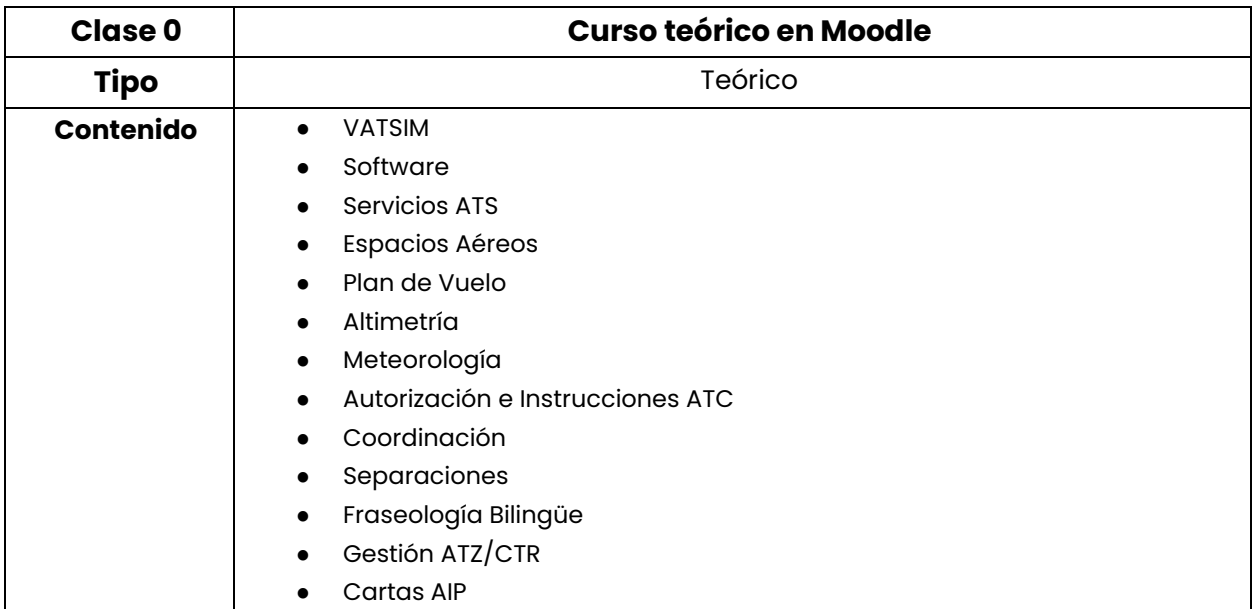

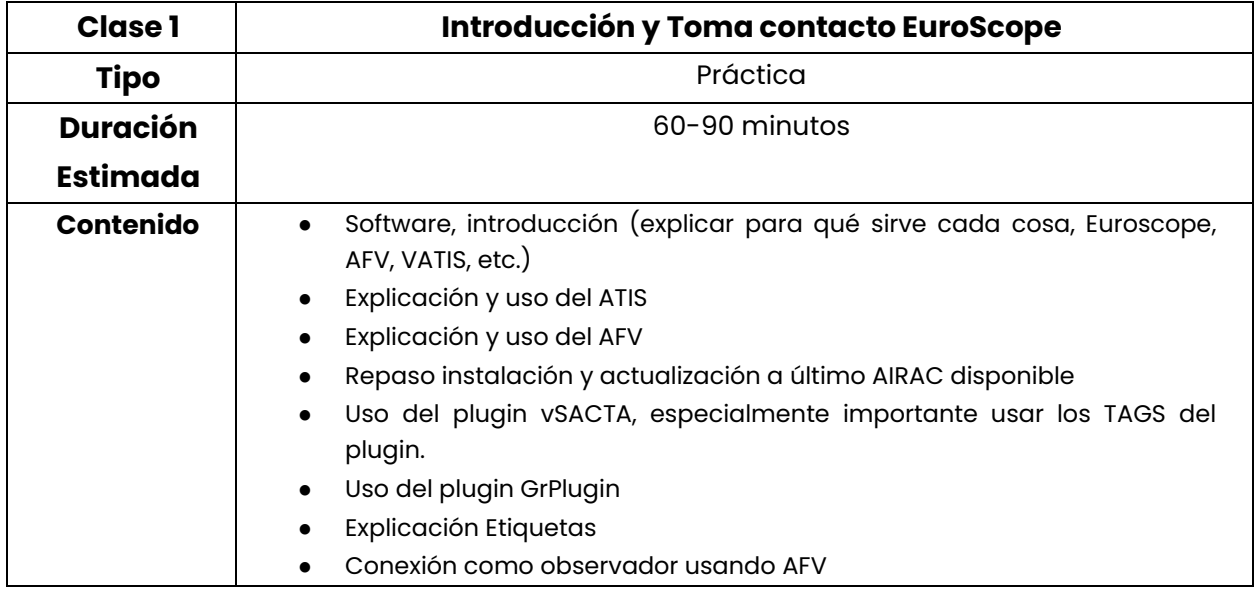

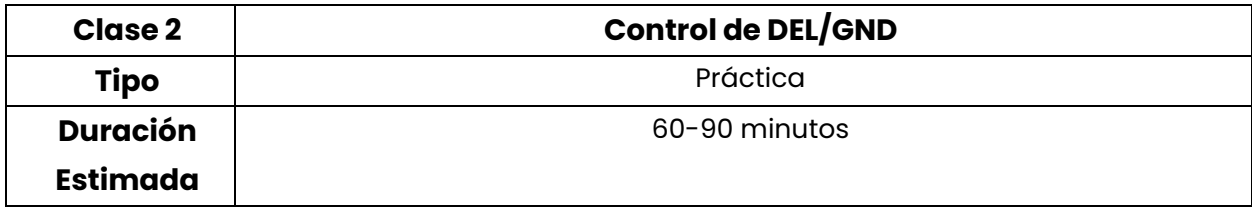

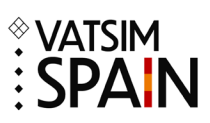

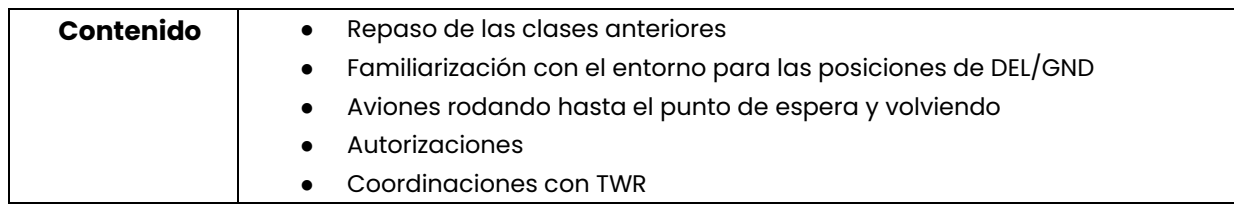

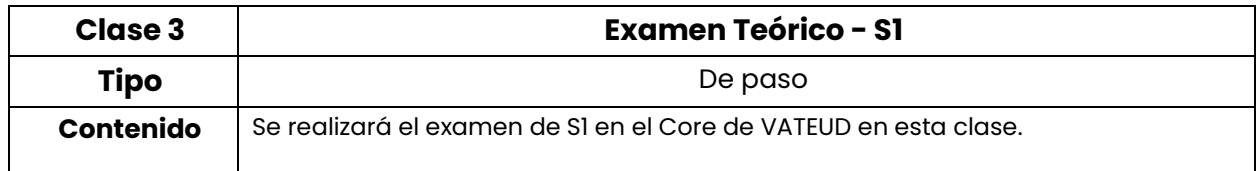

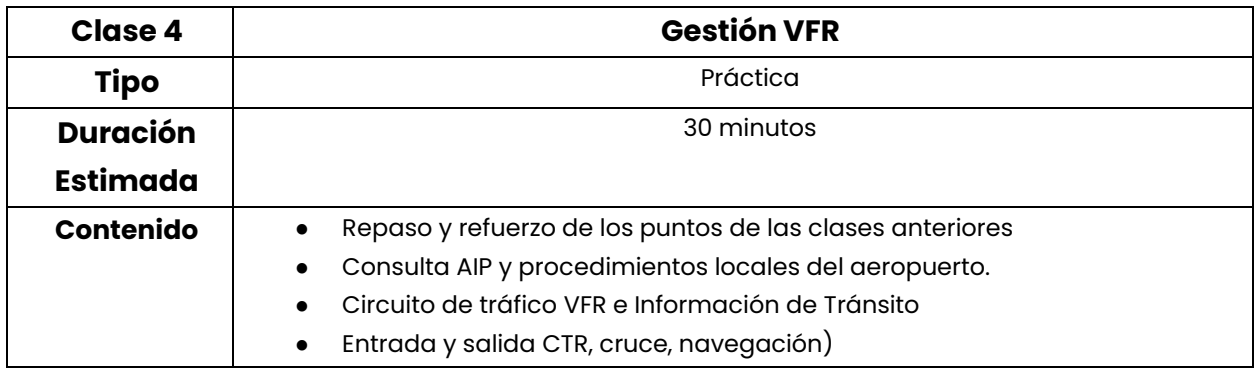

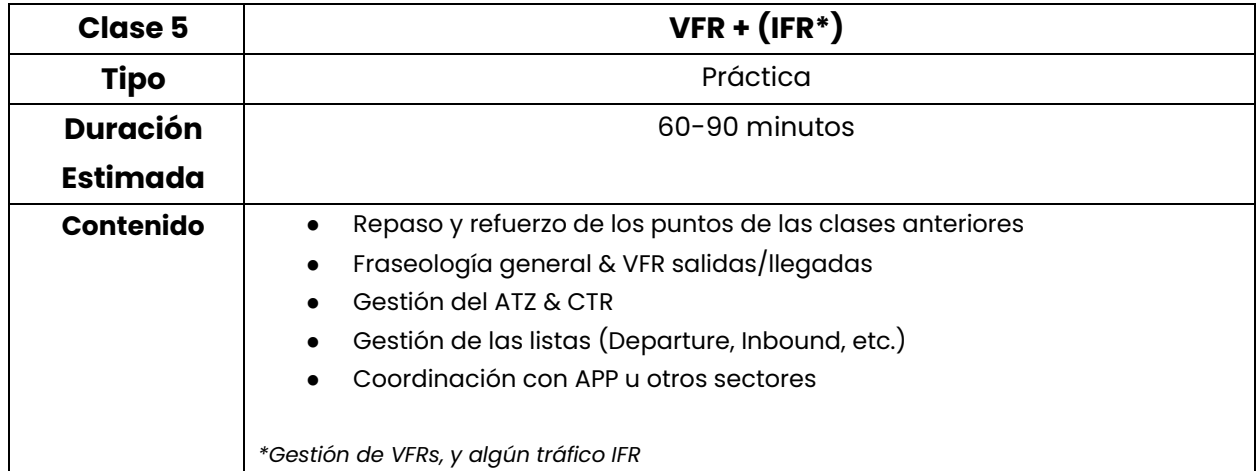

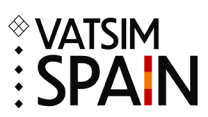

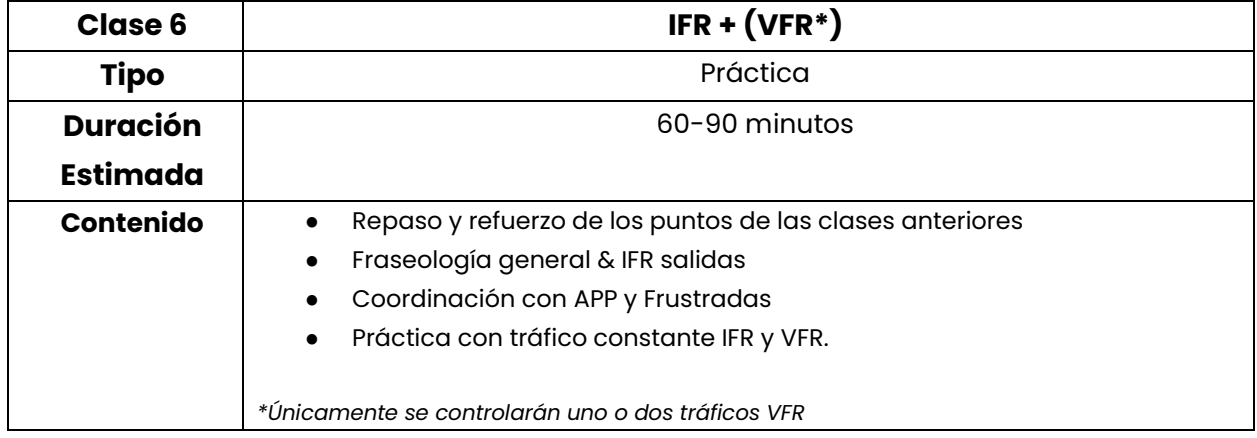

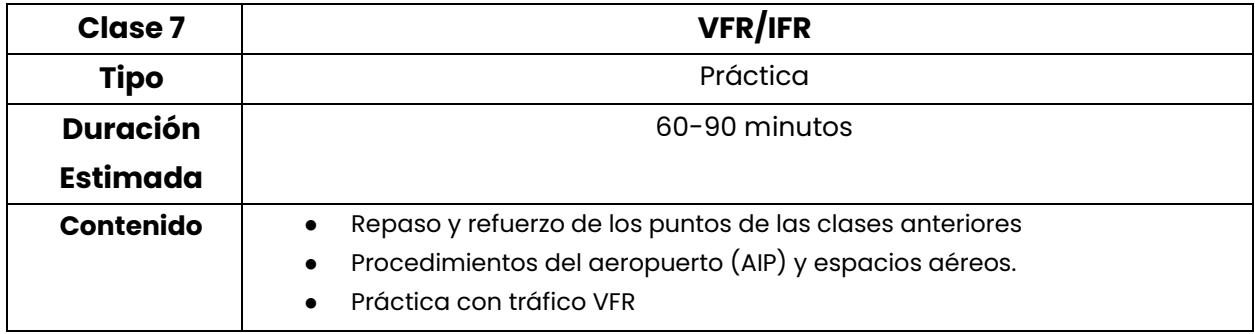

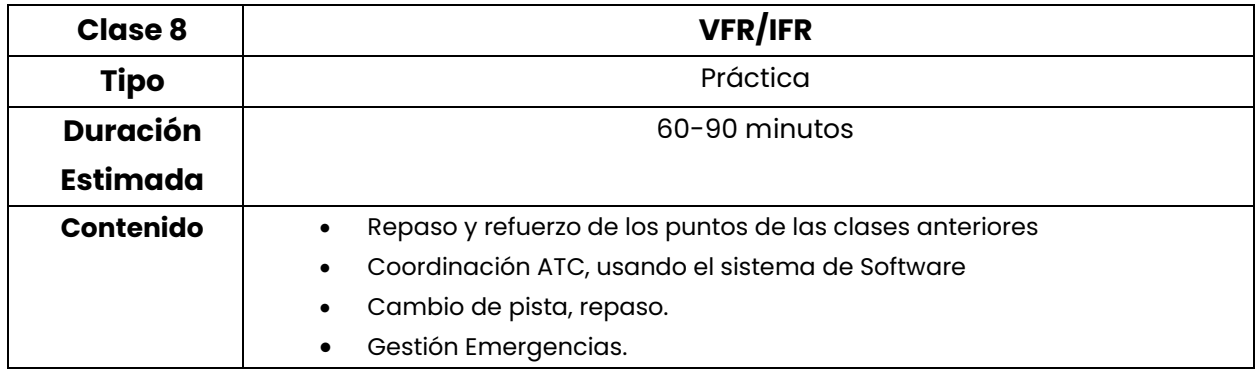

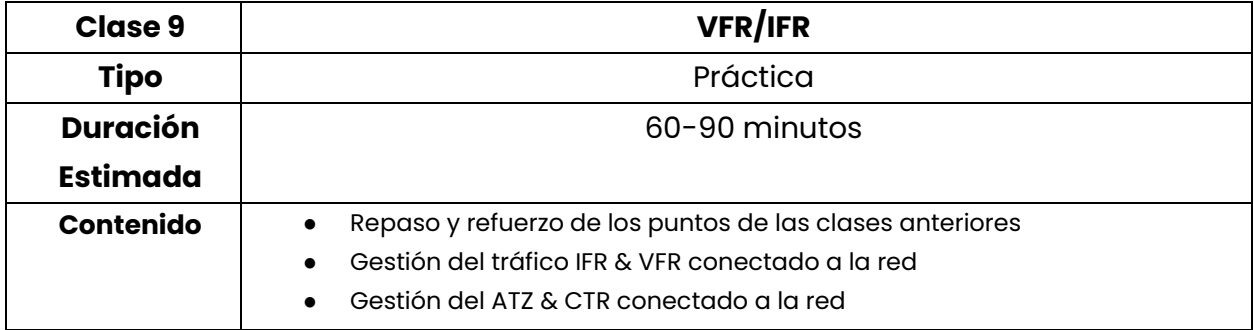

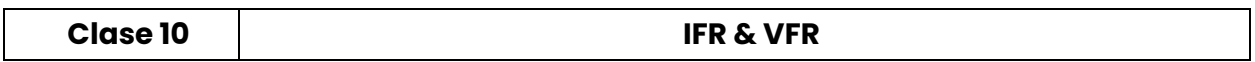

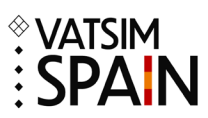

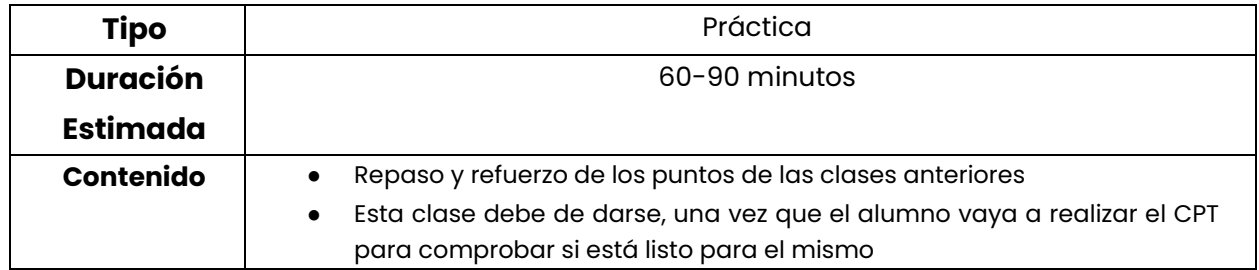

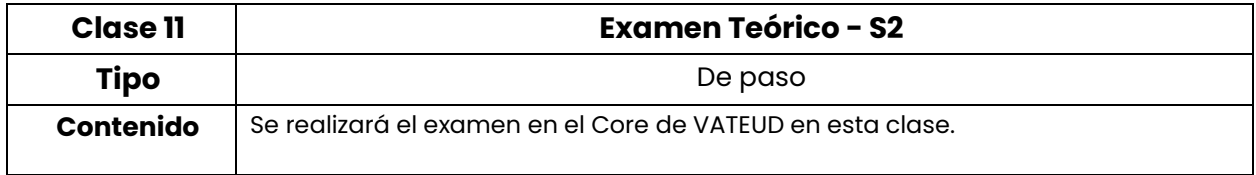

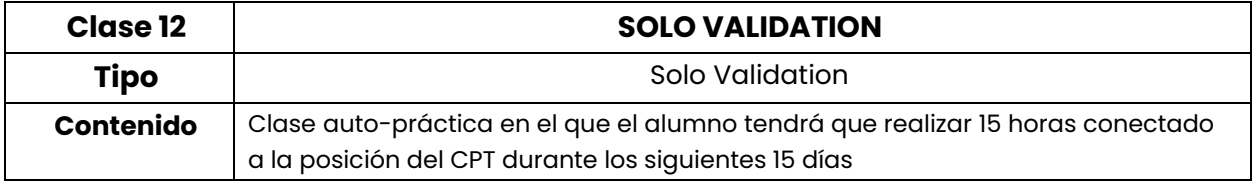

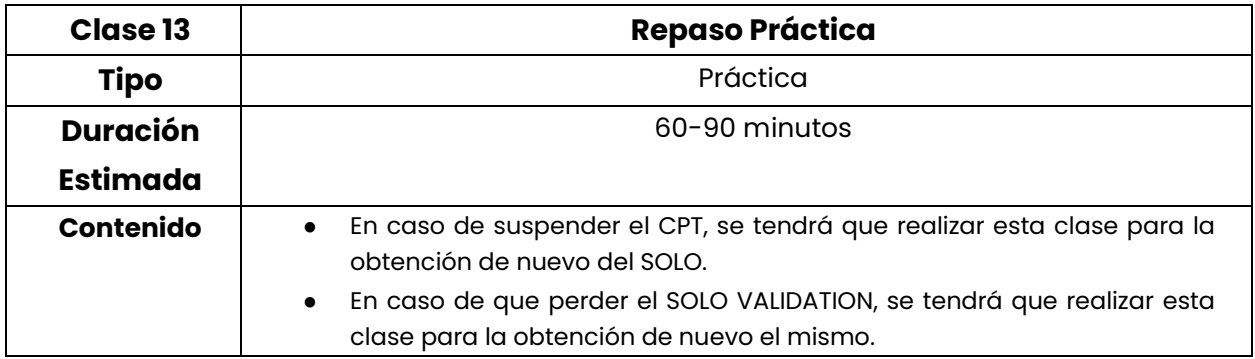

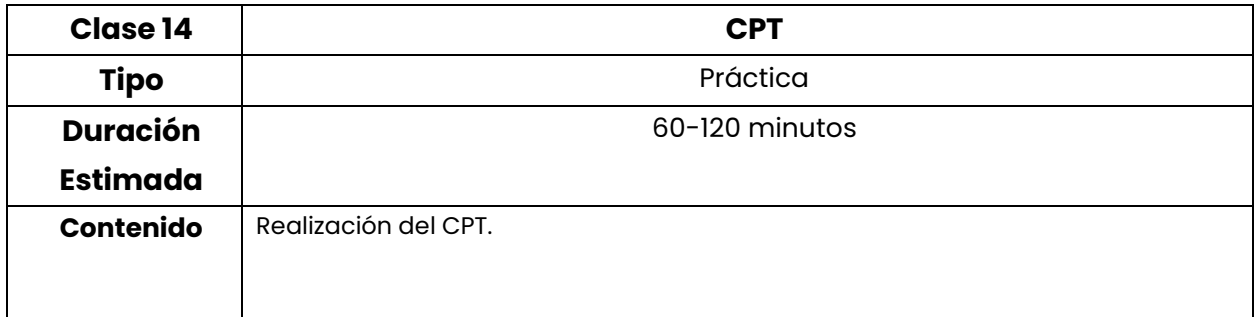

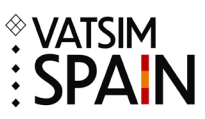

## <span id="page-12-0"></span>**8.Formación S3**

El requisito para poder acceder a la formación del rango S3 es haber completado un mínimo de 60 horas de control con el rango S2 desde su obtención, y que hayan pasado un mínimo de 60 días desde la realización del examen siendo este aprobado. La formación de S3 está enfocada al control radar de salida y llegada al aeródromo.

La parte teórica se realiza a través de la plataforma Moodle. Consiste en un sistema E-Learning de diferentes módulos con pequeños exámenes de progreso al final de cada módulo. Para acceder al siguiente módulo es necesario aprobar el examen del módulo anterior, y solo se permitirá realizar un módulo cada dos días.

Las clases prácticas se dividen en dos partes, Sweatbox y prácticas conectado a la red de VATSIM:

- Sweatbox
	- o El alumno controlará en una/varias sesiones/sesiones de Sweatbox con un mentor, el cual hará de piloto para el desarrollo de la clase práctica. Esta clase
- Prácticas conectado a la red de VATSIM
	- o El alumno se conectará a la red de VATSIM con tráfico real mientras un mentor supervisa el desarrollo de la clase práctica.

El CPT para el rango de S3 se podrá realizar en el aeropuerto elegido por parte del alumno dentro de los habilitados para ello. Podéis encontrar las posiciones autorizadas en el punto [4.2](#page-5-0) [Posiciones de formación](#page-5-0) mientras que las clases Sweatbox se realizarán en el aeropuerto de GCTS. El objetivo de estas clases es formar al alumno para el control de aproximador para poder desempeñar sus funciones en la red con soltura.

Cuando el alumno alcance el nivel requerido para la obtención del estado de "SOLO VALIDATION" por parte de los mentores, tendrá que realizar el examen teórico del rango S3. Se dispone de un máximo de 7 días y dos intentos para superar examen teórico en la plataforma de Core de VATEUD y una vez que este se encuentre aprobado, el alumno podrá conectarse a la red y practicar en la posición en la que ha recibido la formación y será examinado.

**En caso de suspender el examen dos veces, el departamento de formación se reserva el derecho de decidir si el alumno puede o no continuar con la formación y las formas de continuación de esta.** 

El "SOLO VALIDATION" tendrá una validez de 30 días desde el momento de la obtención. **Para poder realizar el CPT serán necesarias un mínimo de 15 horas de conexión en la posición durante el SOLO VALIDATION desde el momento de la obtención**. El objetivo principal es realizar el CPT antes de los primeros 30 días de "SOLO VALIDATION" y evitar extensiones.

En caso de que este proceso se repita en dos ocasiones, el departamento de formación se reserva el derecho de decidir si el alumno puedo o no continuar la formación.

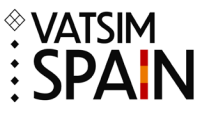

Una vez superado el CPT el Departamento de Formación solicitará a VATSIM el otorgamiento del rango S3 y será incluido en la lista de Controladores Activos de VATSIM España.

El alumno tendrá que avisar al departamento de formación una vez que su rango haya cambiado mediante el correo de [formacion@vatsimspain.es](mailto:formacion@vatsimspain.es) para dar por finalizada la formación.

#### <span id="page-13-0"></span>**8.1. Syllabus S3**

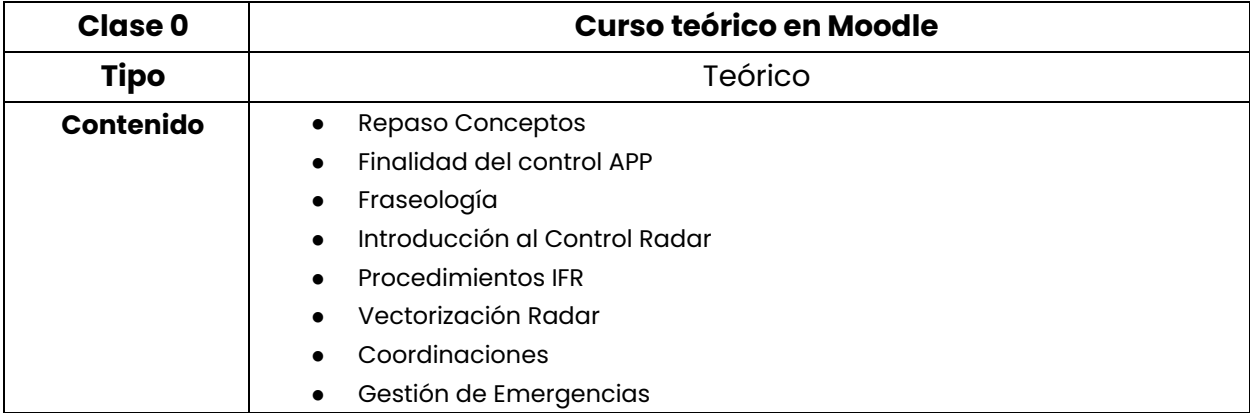

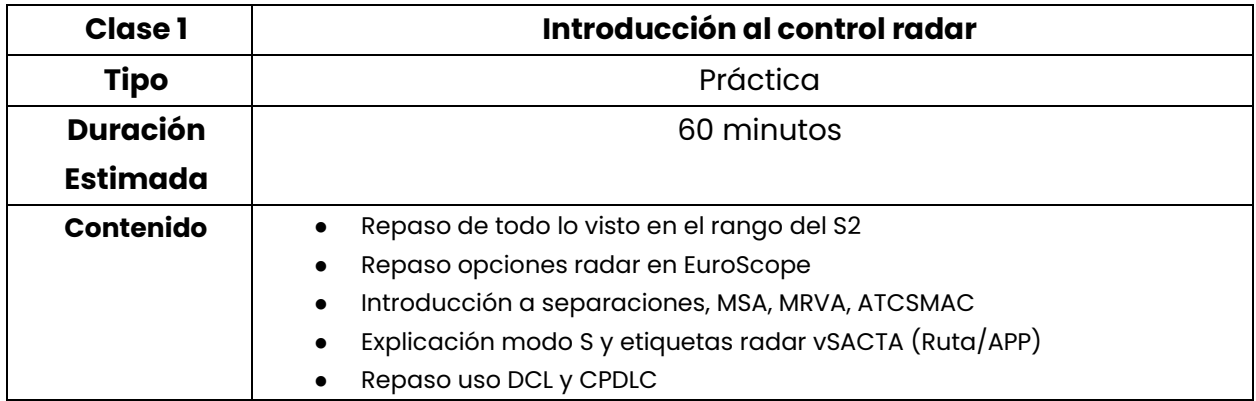

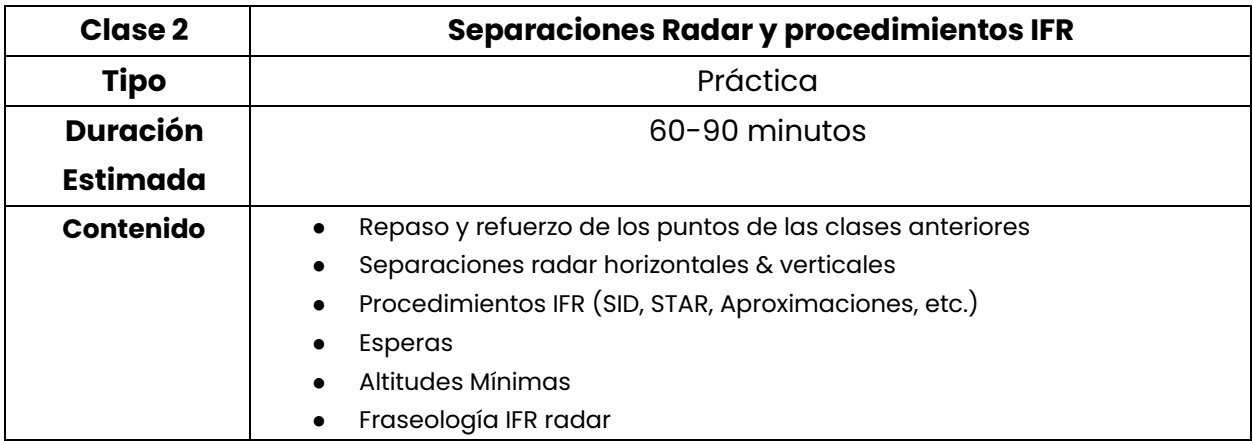

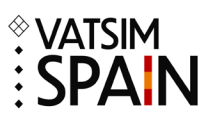

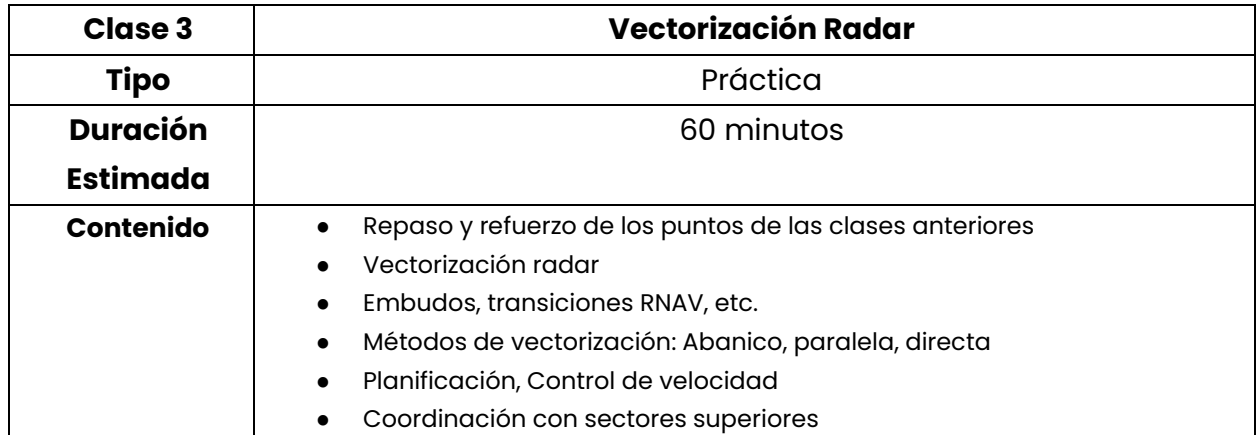

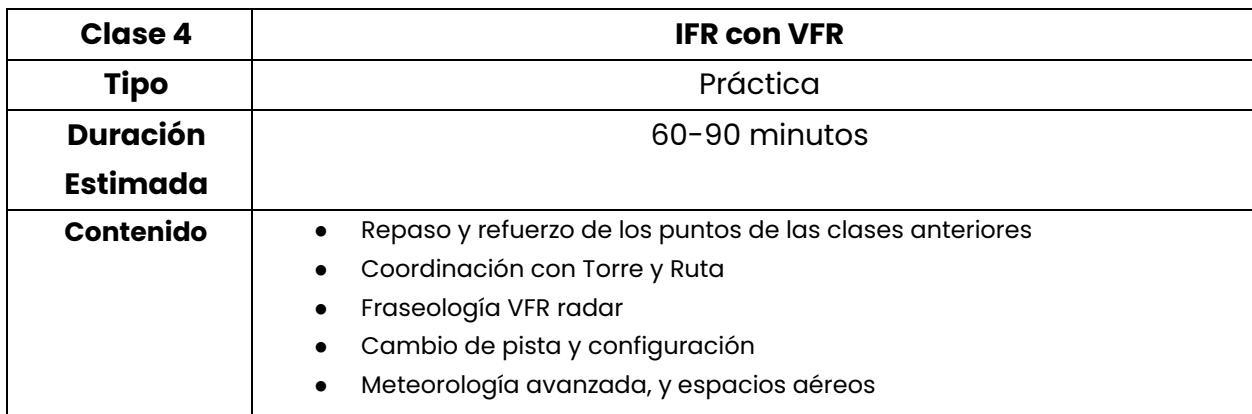

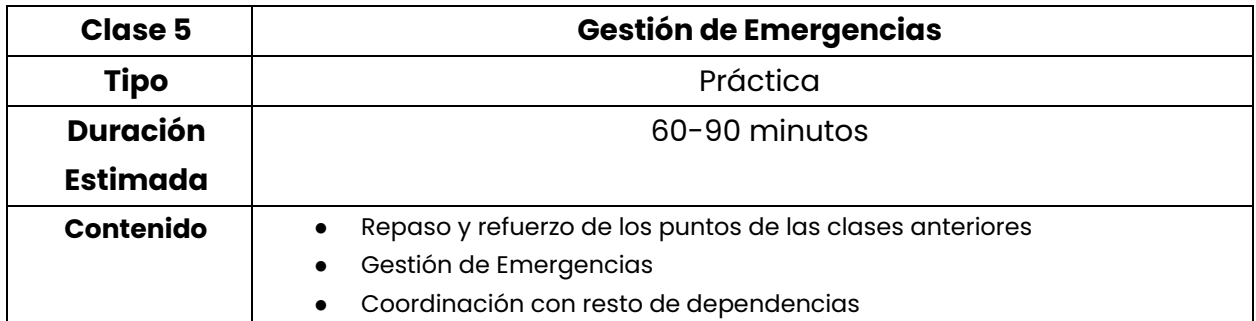

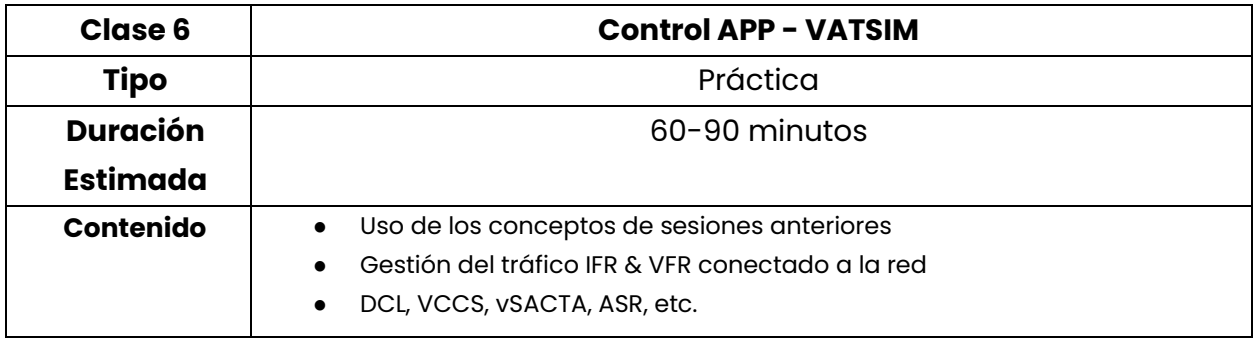

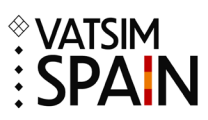

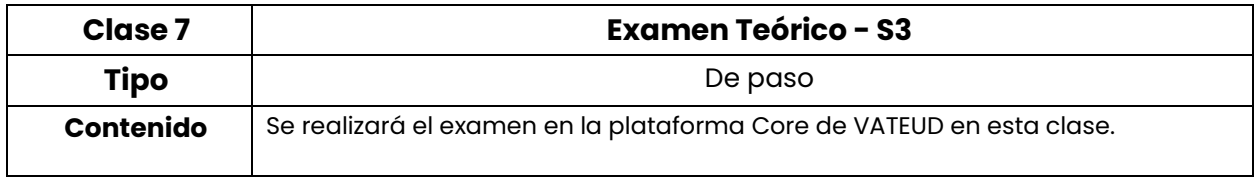

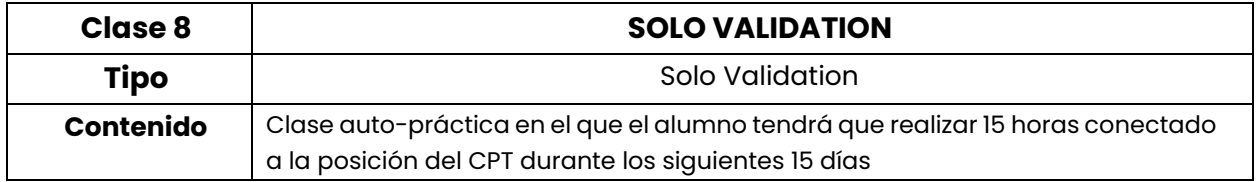

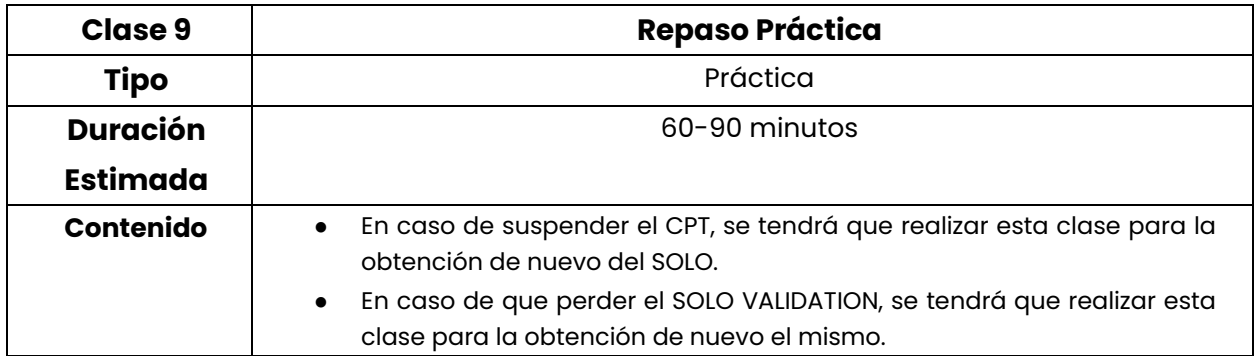

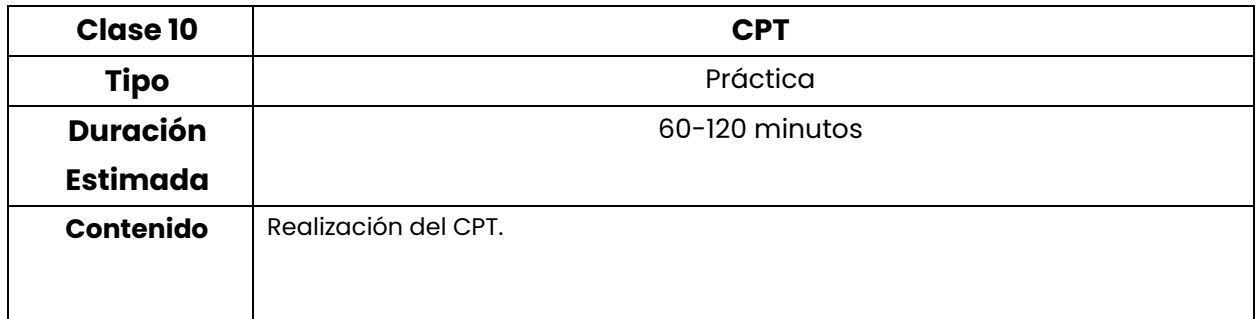

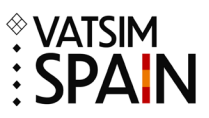

## <span id="page-16-0"></span>**9.Formación C1**

El requisito para poder acceder a la formación del rango C1 es haber completado un mínimo de 60 horas de control con el rango S3 desde la obtención del mismo, y que hayan pasado un mínimo de 60 días desde la realización del examen siendo este aprobado, y estar en posesión de las habilitaciones de los majors airports del FIR en el que se va a recibir la formación y donde se realizará el CPT. Si al comenzar la formación no se dispone de las habilitaciones necesarias estas serán incluidas en el proceso de formación del rango C1. La formación del rango C1 está enfocada al control radar en ruta y a la gestión de una gran zona de control.

La parte teórica se realiza a través de la plataforma Moodle. Consiste en un sistema E-Learning de diferentes módulos con pequeños exámenes de progreso al final de cada módulo. Para acceder al siguiente módulo es necesario aprobar el examen del módulo anterior, y solo se permitirá realizar un módulo cada dos días.

La primera clase práctica se realizará en la posición de GCCC\_R6\_CTR conectados a la red de VATSIM. Durante las siguientes clases prácticas el alumno ira rotando por el FIR donde va a realizar la formación, siendo el examinador el que decidirá en el FIR correspondiente la posición elegida para el examen.

El CPT para el rango de C1 se realizará en la posición elegida por parte del examinador el día del examen, dentro de las opciones habilitadas para ello y en cuales el alumno haya sido habilitado para practicar el SOLO VALIDATION. Podéis encontrar las posiciones autorizadas en el punto [4.2](#page-5-0) [Posiciones de formación.](#page-5-0) El objetivo de estas clases es formar al alumno para el control de ruta en varias posiciones para poder desempeñar sus funciones en la red con soltura.

Cuando el alumno alcance el nivel requerido para la obtención del estado de "SOLO VALIDATION" por parte de los mentores, tendrá que realizar el examen teórico del rango C1. Se dispone de un máximo de 7 días y dos intentos para superar examen teórico en la plataforma de Core de VATEUD y una vez que este se encuentre aprobado, el alumno podrá conectarse a la red y practicar en la posición en la que ha recibido la formación y será examinado.

#### **En caso de suspender el examen dos veces, el departamento de formación se reserva el derecho de decidir si el alumno puede o no continuar con la formación y las formas de continuación de la misma.**

El "SOLO VALIDATION" tendrá una validez de 30 días desde el momento de la obtención. **Para poder realizar el CPT serán necesarias un mínimo de 15 horas de conexión en la posición durante el SOLO VALIDATION desde el momento de la obtención**. El objetivo principal es realizar el CPT antes de los primeros 30 días de "SOLO VALIDATION" y evitar extensiones.

En caso de que este proceso se repita en dos ocasiones, el departamento de formación se reserva el derecho de decidir si el alumno puedo o no continuar la formación.

Una vez superado el CPT el Departamento de Formación solicitará a VATSIM el otorgamiento del rango C1 y será incluido en la lista de Controladores Activos de VATSIM España.

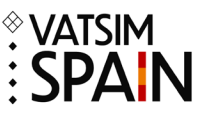

El alumno tendrá que avisar al departamento de formación una vez que su rango haya cambiado mediante el correo de [formacion@vatsimspain.es](mailto:formacion@vatsimspain.es) para dar por finalizada la formación.

**Las posiciones de LECM\_ALL\_CTR y LECB\_CTR, serán bajo requerimiento y los usuarios necesitarán un mínimo de 200 horas en sectores radar antes.**

Para poder conectarse en una posición que incluya un Tier 1, tendrá que tener la habilitación de la misma.

#### <span id="page-17-0"></span>**9.1. Syllabus C1**

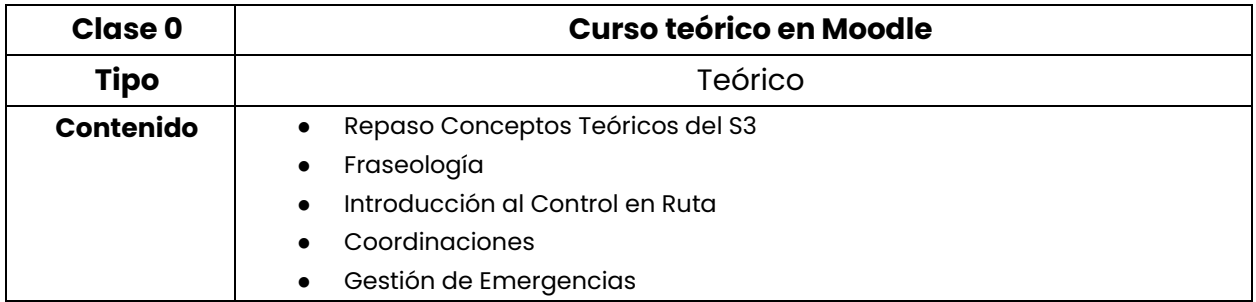

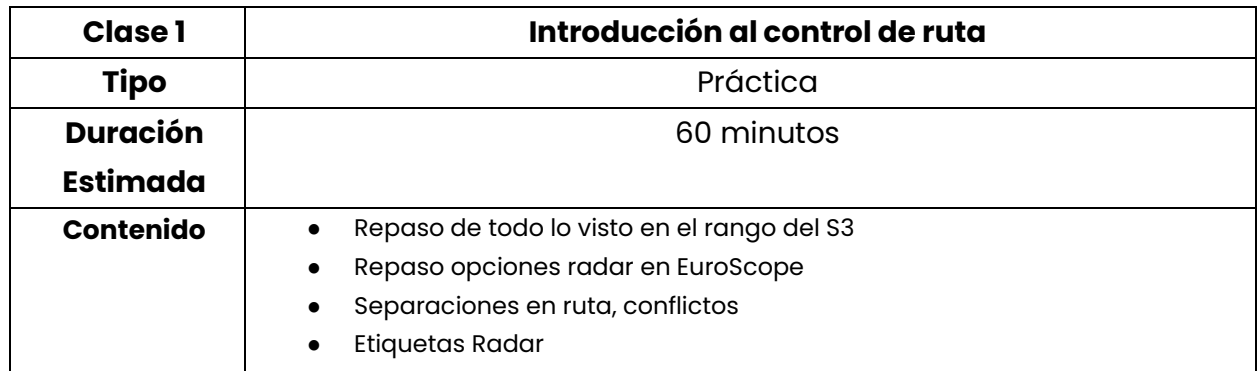

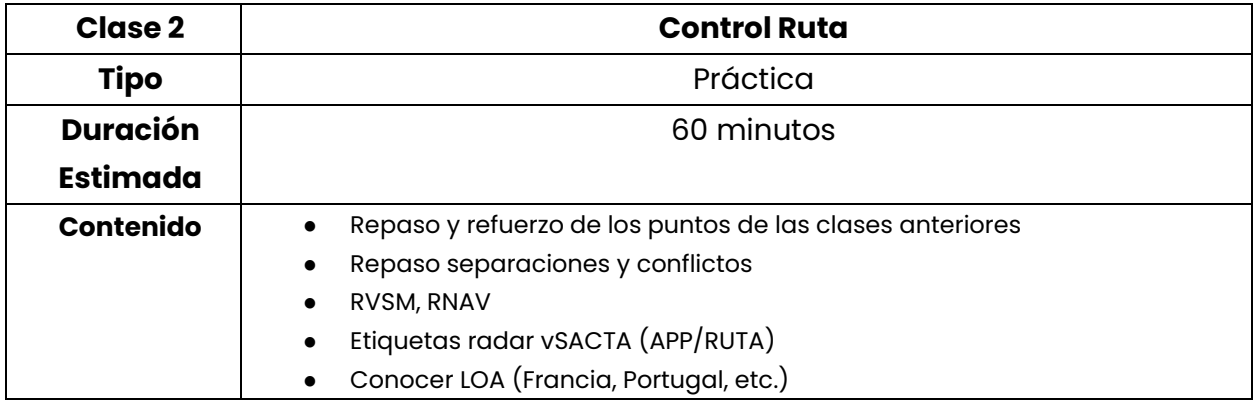

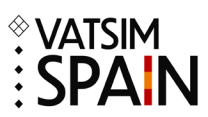

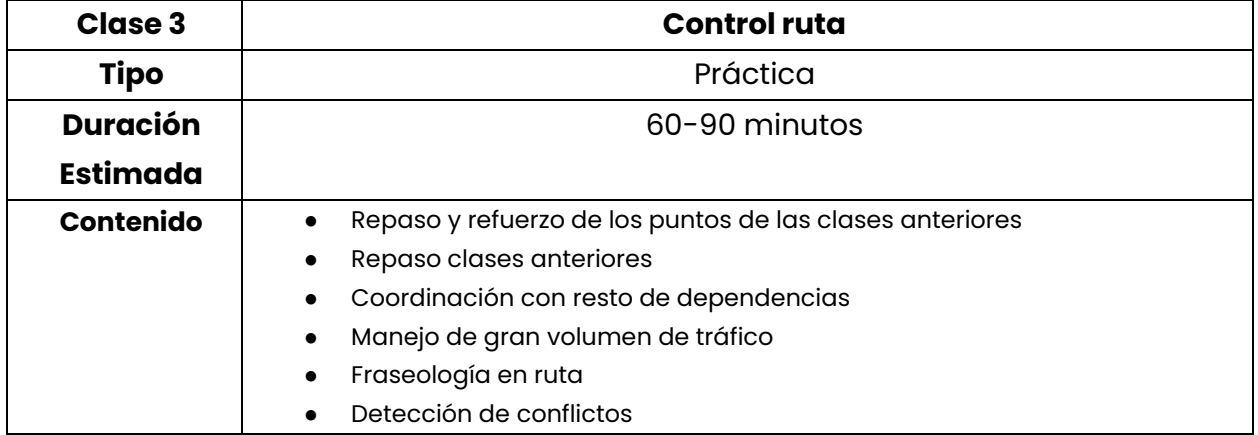

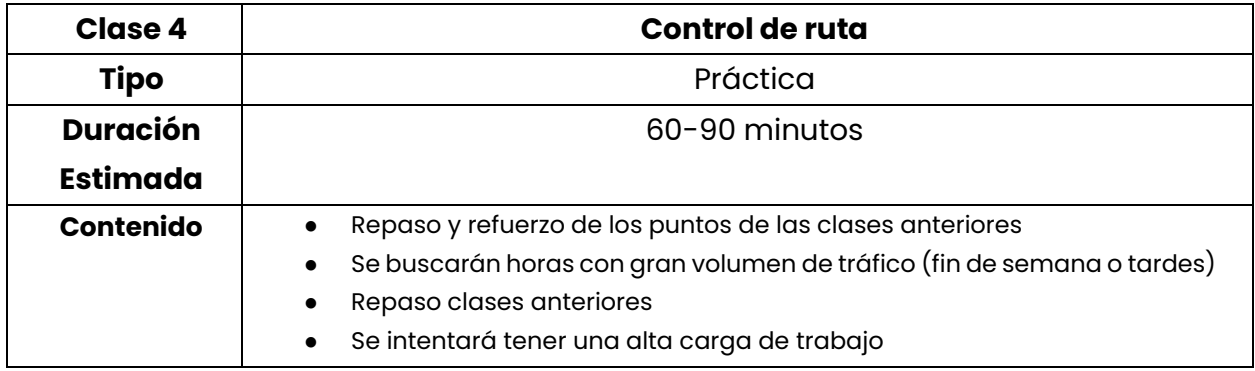

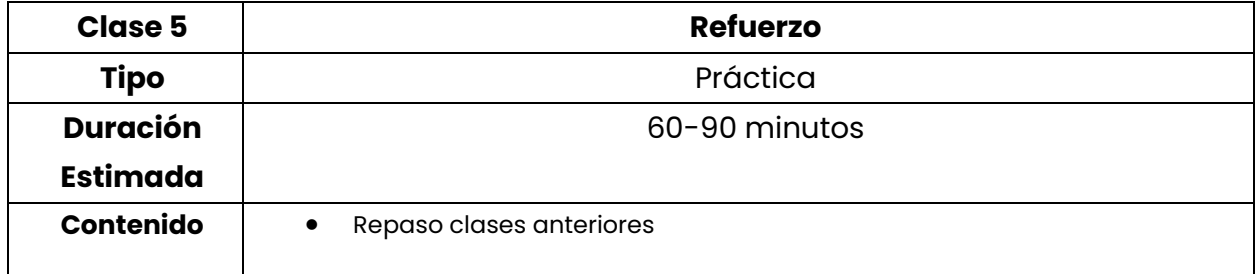

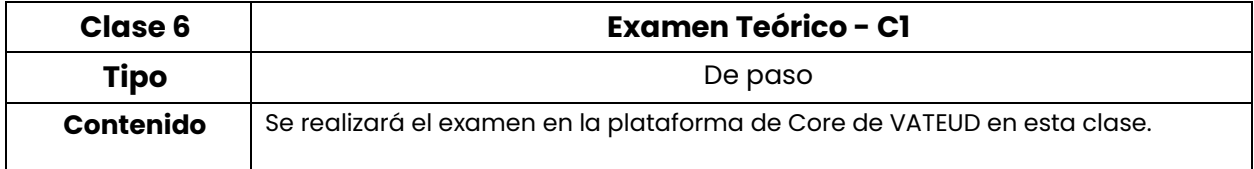

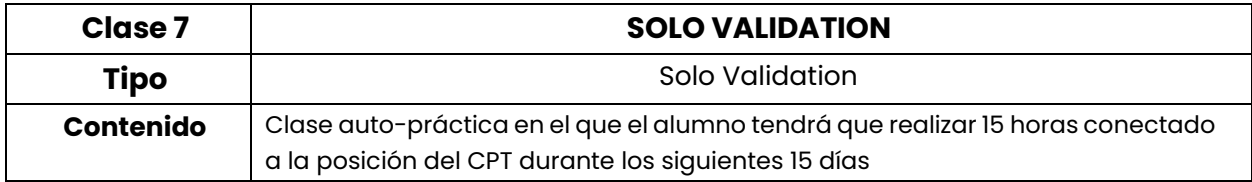

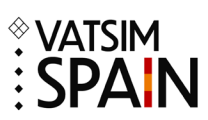

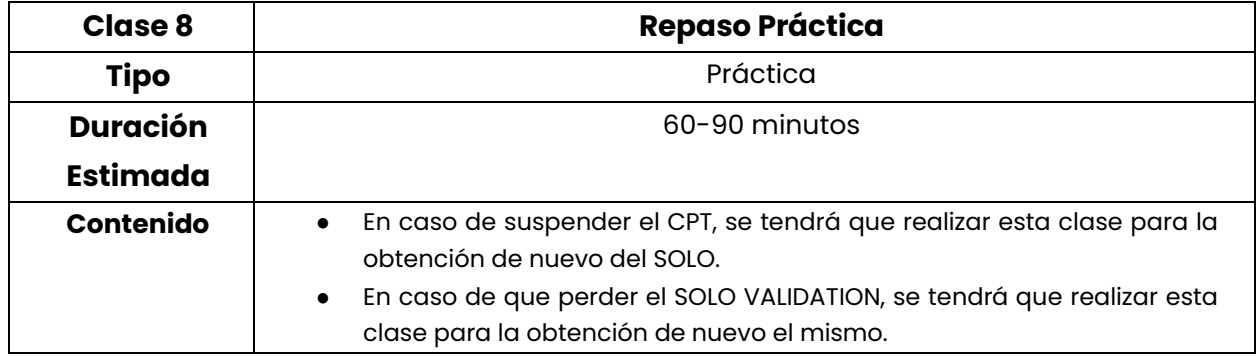

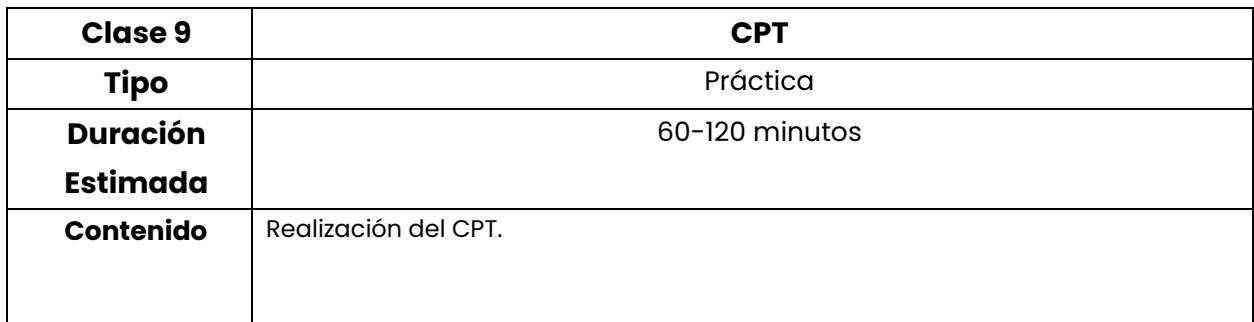

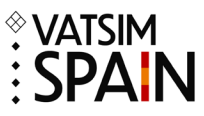

### <span id="page-20-0"></span>**10. Habilitaciones Tier(s) 1**

Las habilitaciones de Tier 1 hace referencia a unas posiciones ATC específicas, las cuales deben de ser definidas por el departamento de formación.

<span id="page-20-1"></span>En el caso de VATSIM España tenemos las habilitaciones de:

#### **10.1. Habilitación Madrid**

Para ser elegible a la formación de la habilitación de Torre se requiere el rango S2, para la habilitación de Aproximación se requiere el rango S3 y estar en posesión del Tier 1 de S2 del aeropuerto de Madrid. La posesión de la habilitación de la posición de Aproximación incluye la habilitación de Torre.

La formación para estas habilitaciones está basada en la documentación de sus procedimientos locales creada por el Departamento de Operaciones de VATSIM España. Consiste en una explicación y/o aclaración sobre los procedimientos y peculiaridades locales debido al tamaño y/o complejidad de su aeropuerto y/o TMA. El Syllabus correspondiente a estas clases se detalla en el apartado correspondiente de este manual. Estas habilitaciones pueden tener un OTS (Over the should session), que hace referencia en la que mentor certificará si estas listo o no para obtener el Tier 1 de Madrid.

Según la demanda y las necesidades del vACC se realizarán seminarios grupales para la obtención de las habilitaciones. Estos seminarios estarán abiertos a todos los ATC activos sin necesidad de estar en la lista de espera para ello.

Una vez superada la formación el Departamento de Formación incluirá al alumno en la lista de controladores habilitados para la posición en cuestión.

<span id="page-20-2"></span>Si el Departamento de Formación considera que se han perdido las competencias y/o conocimientos necesarios para controlar en el aeropuerto de Madrid se retirará la habilitación y se necesitará revalidar la habilitación de nuevo.

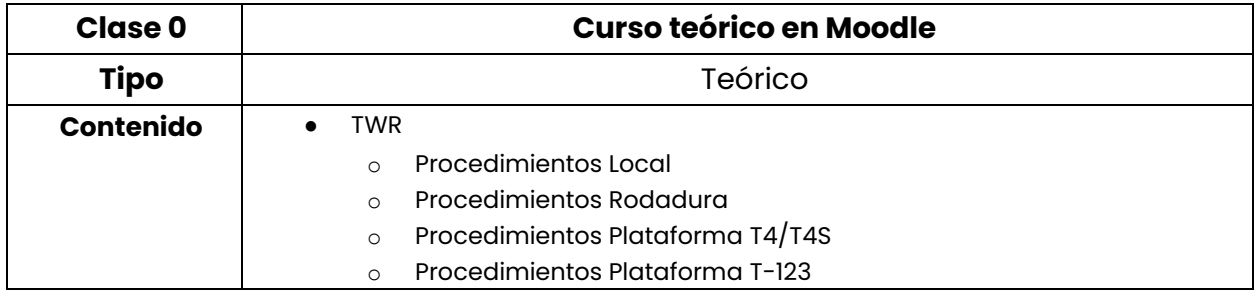

#### **10.1.1. Syllabus Habilitación Madrid - TWR**

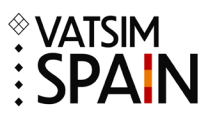

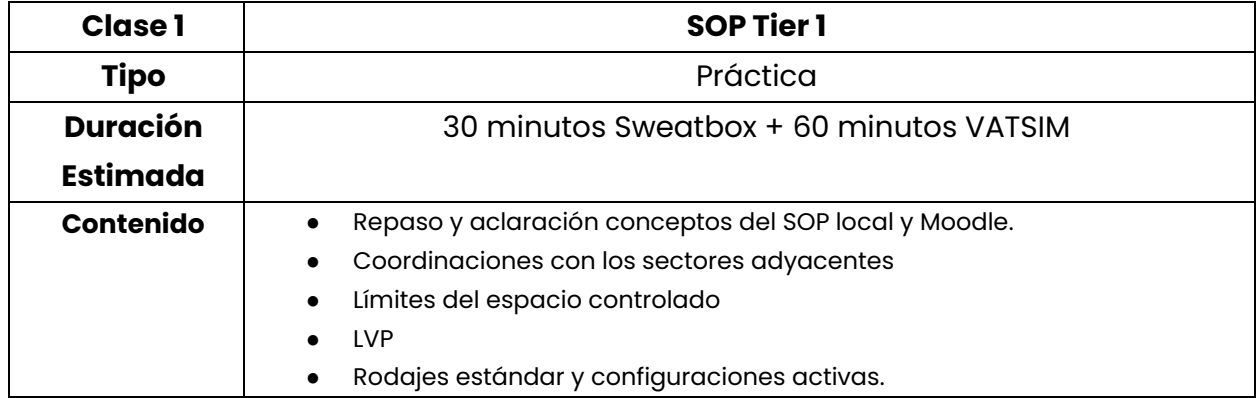

## **10.1.2. Syllabus Habilitación Madrid - APP**

<span id="page-21-0"></span>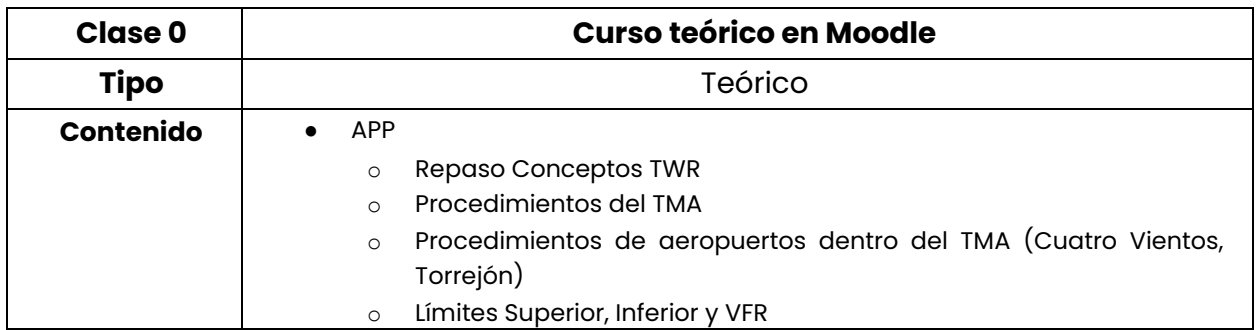

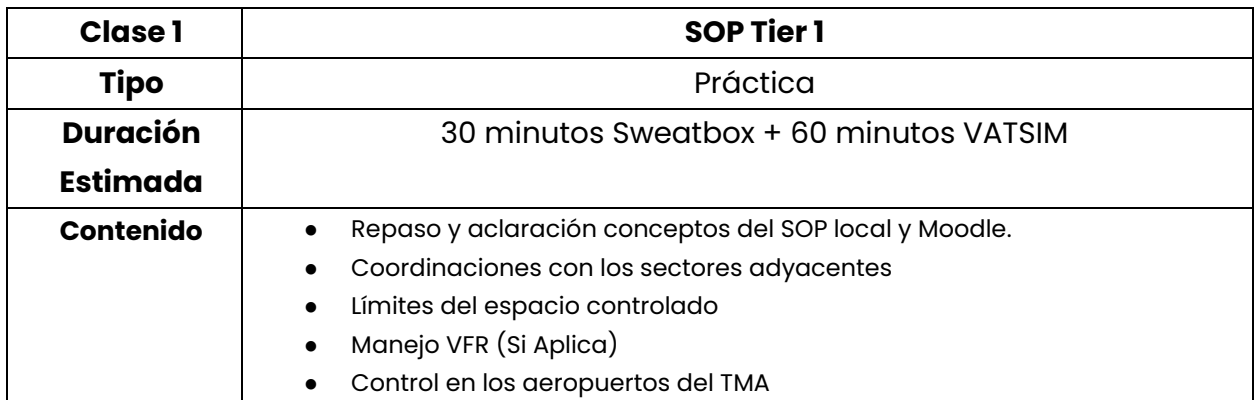

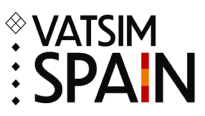

### <span id="page-22-0"></span>**11. Habilitaciones Tier(s) 2**

Las habilitaciones de Tier 2 hace referencia a unas posiciones ATC específicas, las cuales deben de ser definidas por el departamento de formación. Para las posiciones de Tier 2 no hay una actividad mínima requerida.

<span id="page-22-1"></span>En el caso de VATSIM España tenemos las habilitaciones de:

#### **11.1. Formación S2 – Torres Aproximación Integrada**

La formación de S2 - Torres Aproximación Integrada consta de una parte teórica.

La parte teórica se realiza a través de la plataforma Moodle. Consiste en un sistema E-Learning de diferentes módulos. Al finalizar todos los módulos, tendrás que realizar un examen de tipo test dentro de la plataforma para comprobar tus conocimientos y cada módulo se realizará cada dos días.

<span id="page-22-2"></span>Tendrás un máximo de 30 días desde que se te de acceso para acabar la parte teórica, y en caso de necesitar más tiempo tendrás que informar al departamento de formación del motivo de ello.

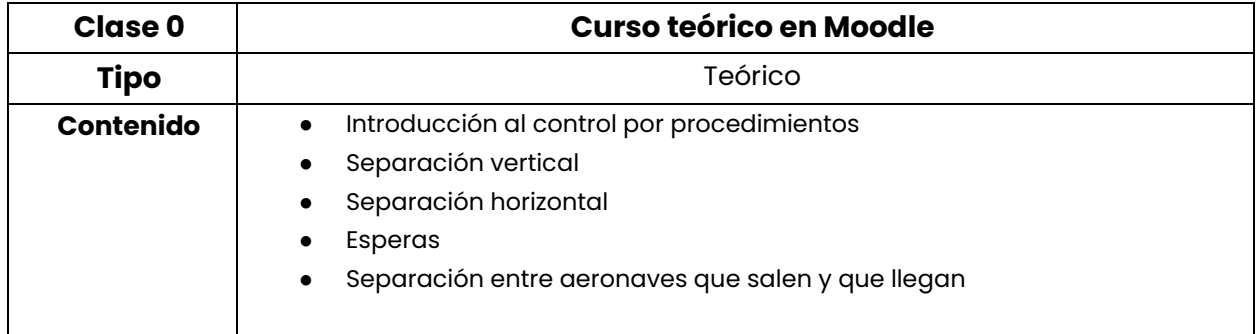

#### **11.1.1. Syllabus S2 - Torres APP Integrada**

Una vez finalizado el examen, siendo este aprobado avisa al departamento de formación para que te añadan a la lista de controlador para torres de aproximación integrada.

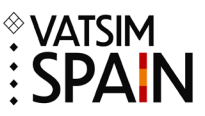

## <span id="page-23-0"></span>**12. Reactivaciones**

Cuando un miembro de VATSIM España o controlador Visitante no haya cumplido los requisitos especificados en [3. Controladores Activos](#page-4-0) de este manual necesitará realizar una reactivación de su estado.

Esta formación consistirá en una familiarización con los cambios que hayan ocurrido tanto en los procedimientos como en el Software durante el periodo de inactividad.

Las reactivaciones no se incluirán en la lista de espera y se realizarán tan pronto como sea posible en función de la carga de trabajo de los mentores. Una vez completada la formación se le incluirá de nuevo en el listado de Controladores Activos.

#### <span id="page-23-1"></span>**12.1. Syllabus Reactivaciones**

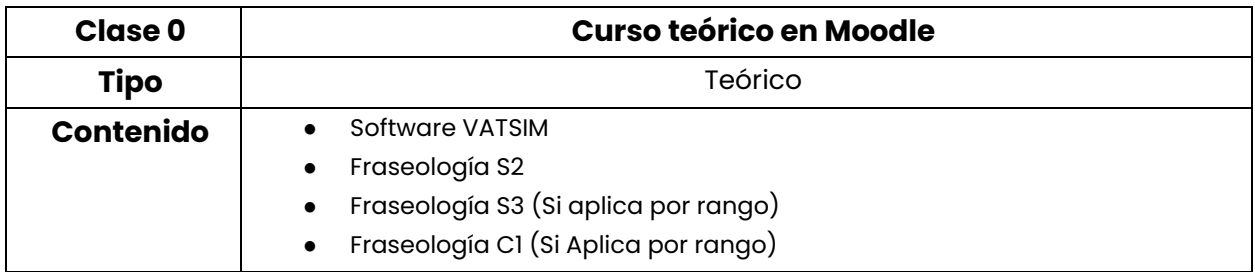

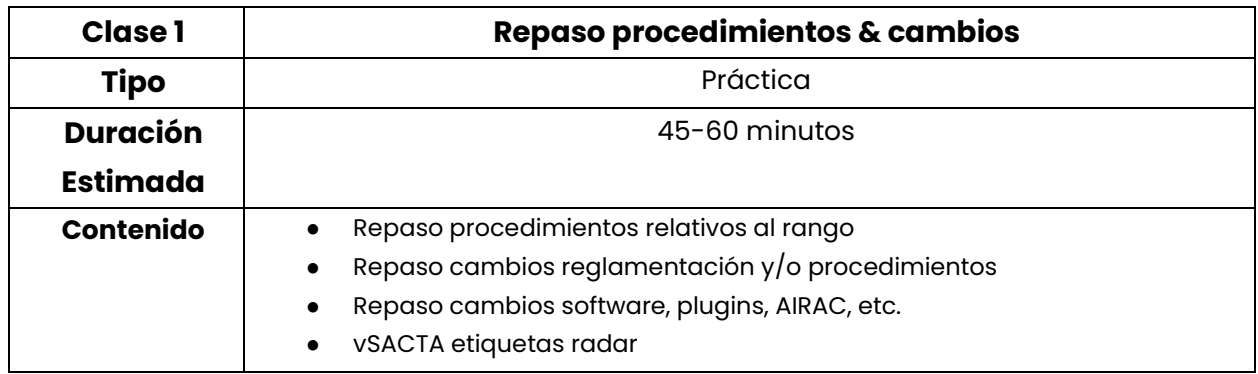

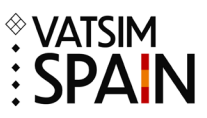

## <span id="page-24-0"></span>**13. Fast-Track**

Los miembros de VATSIM con rating de controlador igual o superior al APC de la red de IVAO podrán solicitar el Fast-Track al rango inmediatamente inferior de VATSIM. Los rangos APC se convalidarán a S2 y los rangos ACC y superiores a S3.

Cuando el departamento de formación procese su solicitud, comprobará los datos y le solicitará por correo electrónico una captura del perfil de IVAO donde se podrán ver los datos necesarios.

La formación se divide en tres partes, la teórica, sesiones de formación y verificación.

La parte teórica se realiza a través de la plataforma Moodle. Consiste en un sistema E-Learning de diferentes módulos con pequeños exámenes de progreso al final de cada módulo. Para acceder al siguiente módulo es necesario aprobar el examen del módulo anterior, y solo se permitirá realizar un módulo cada dos días.

Si el miembro no tiene rango de controlador en VATSIM se le activará el examen teórico en la plataforma Core de VATEUD para obtener el rango S1 y poder comenzar el proceso de convalidación. Se dispone de 7 días y dos intentos para superar el examen.

**En caso de suspender el examen dos veces, el departamento de formación se reserva el derecho de decidir si el alumno puede o no continuar con la formación y las formas de continuación de la misma.** 

Una vez superado el examen teórico el Departamento de Formación solicitará a VATSIM que se le otorgue el rango S1.

Se realizará un mínimo de una sesión de formación y una verificación por parte de un examinador. Si la verificación se aprueba se le activará el examen teórico correspondiente al Fast-Track en la plataforma Core de VATEUD. Se dispone de 7 días y dos intentos para superar el examen.

Una vez superado el examen el Departamento de Formación solicitará a VATSIM el otorgamiento del rating correspondiente al alumno y le incluirá en el listado de Controladores Activos. En caso de no superar el examen teórico el Departamento de Formación establecerá caso por caso el procedimiento a seguir.

#### <span id="page-24-1"></span>**13.1. Syllabus Fast-Track**

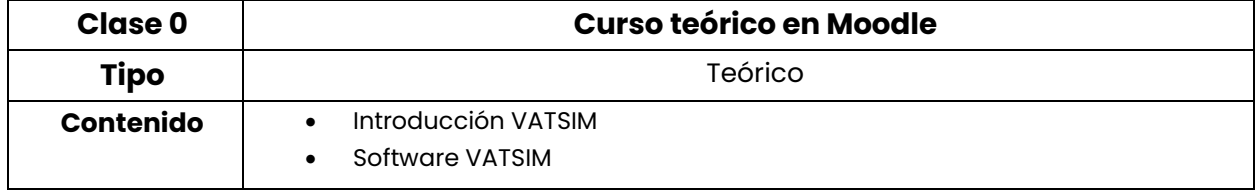

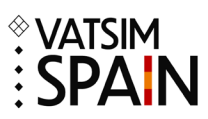

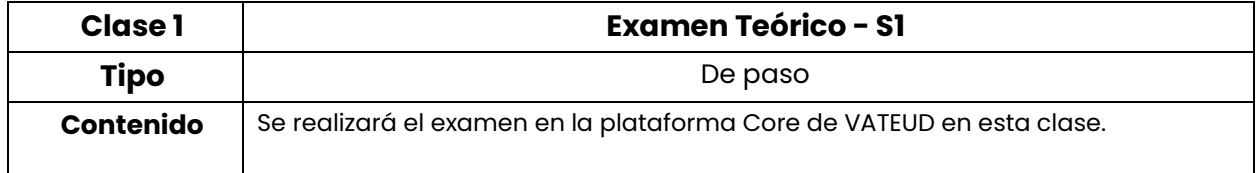

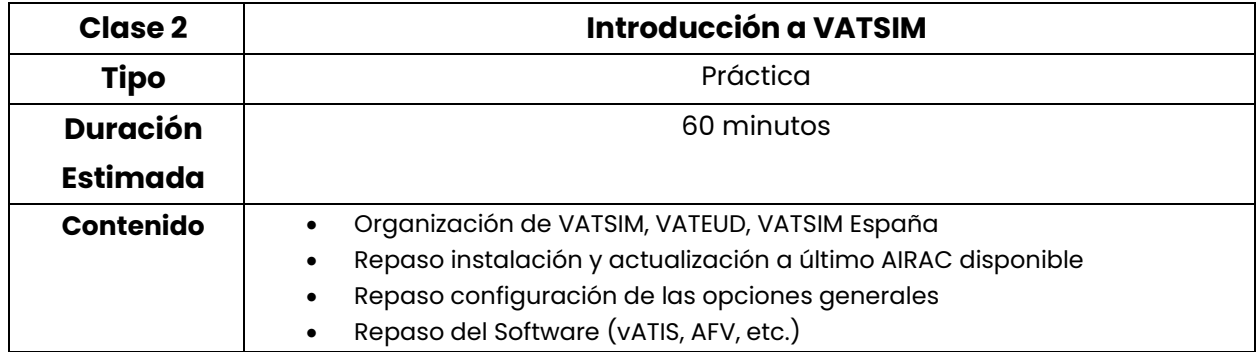

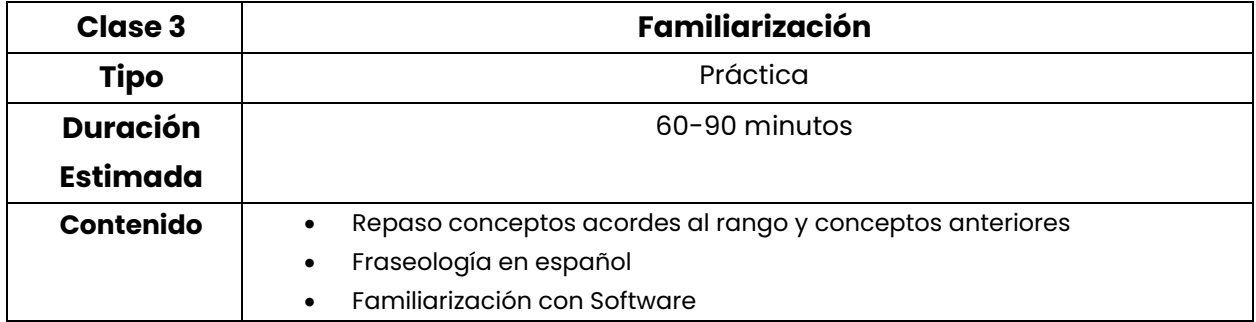

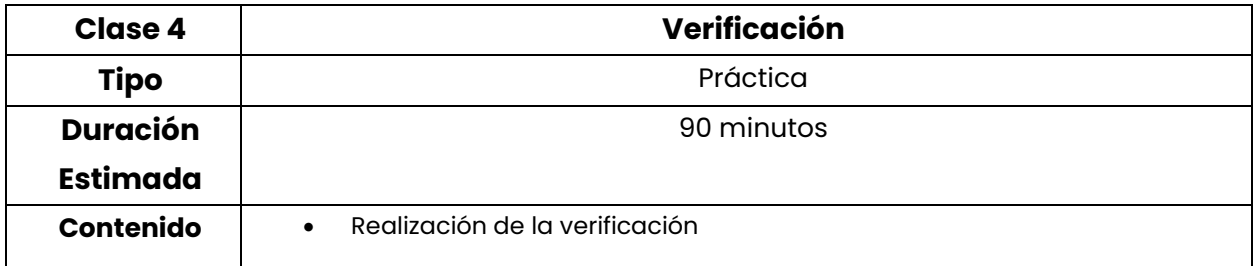

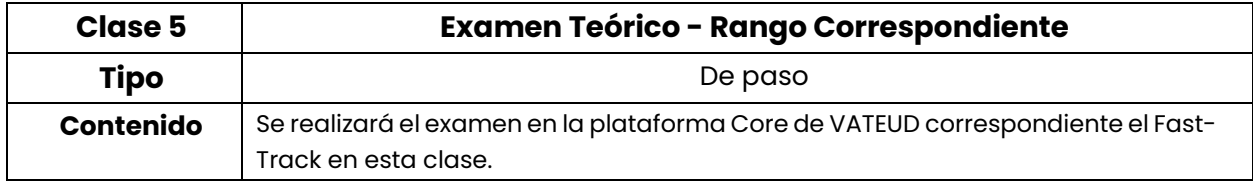

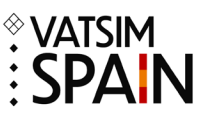

### <span id="page-26-0"></span>**14. Fast-Transfer**

Los miembros de VATSIM que dispongan de una licencia de Controlador Real podrán solicitar el Fast-Transfer a un rango inmediatamente inferior al máximo reflejado en su licencia. Los Controladores de Tránsito Aéreo en activo (ATCO) obtendrán el rango S3, los Estudiantes que han finalizado su formación de Alumno Controlador de Tránsito Aéreo (SATCO) obtendrán el S2. El miembro deberá incluir una foto de su licencia real tapando los datos personales como dirección, número de licencia, etc. a excepción del nombre y las habilitaciones.

Aquellos miembros pilotos con ATPL (No frozen), podrán solicitar el Fast-Transfer para el rango de S2.

Cuando el departamento de formación procese su solicitud, comprobará los datos y le solicitará por correo electrónico una captura de su licencia real tapando los datos personales como dirección, número de licencia, etc. a excepción del nombre y las habilitaciones.

La formación se divide en tres partes, la teórica, sesiones de formación y verificación.

La parte teórica se realiza a través de la plataforma Moodle. Consiste en un sistema E-Learning de diferentes módulos con pequeños exámenes de progreso al final de cada módulo. Para acceder al siguiente módulo es necesario aprobar el examen del módulo anterior, y solo se permitirá realizar un módulo cada dos días.

Si el miembro no tiene rango de controlador en VATSIM se le activará el examen teórico en la plataforma Core de VATEUD para obtener el rango S1 y poder comenzar el proceso de convalidación. Se dispone de 7 días y dos intentos para superar el examen.

#### **En caso de suspender el examen dos veces, el departamento de formación se reserva el derecho de decidir si el alumno puede o no continuar con la formación y las formas de continuación de la misma.**

Una vez superado el examen teórico el Departamento de Formación solicitará a VATSIM que se le otorgue el rango S1.

Se realizará un mínimo de una sesión de formación y una verificación por parte de un examinador. Si la verificación se aprueba se le activará el examen teórico correspondiente al Fast-Transfer en la plataforma Core de VATEUD. Se dispone de 7 días y dos intentos para superar el examen.

Una vez superado el examen el Departamento de Formación solicitará a VATSIM el otorgamiento del rating correspondiente al alumno y le incluirá en el listado de Controladores Activos. En caso de no superar el examen teórico el Departamento de Formación establecerá caso por caso el procedimiento a seguir.

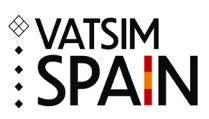

## <span id="page-27-0"></span>**14.1. Syllabus Fast-Transfer**

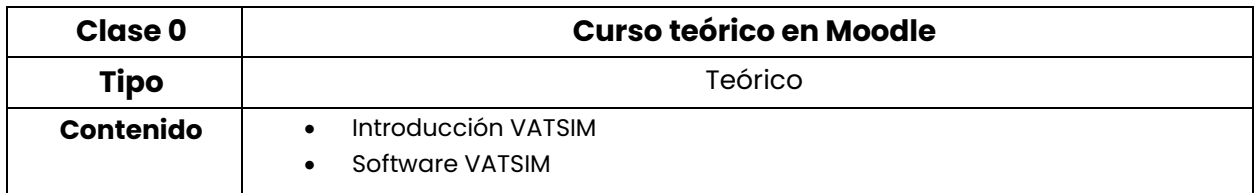

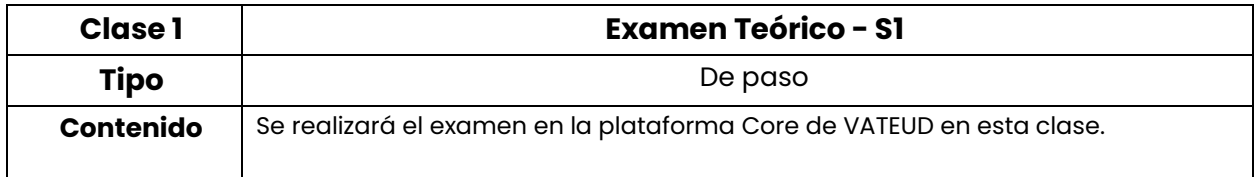

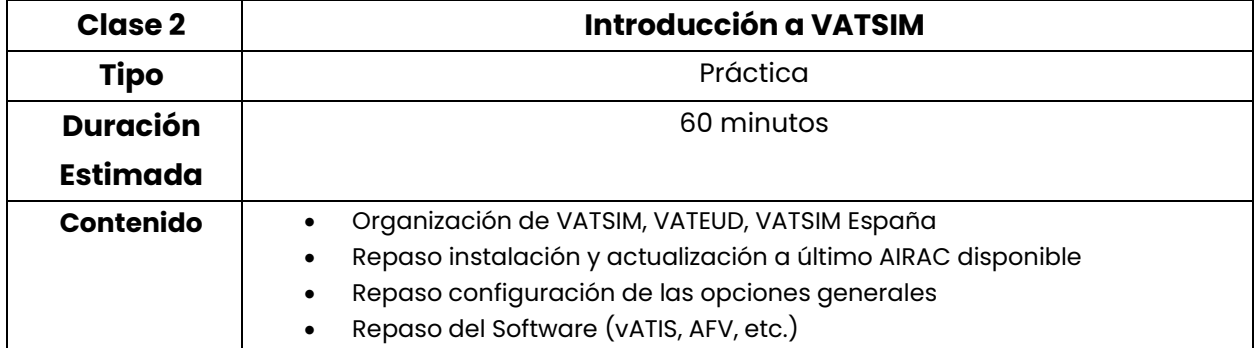

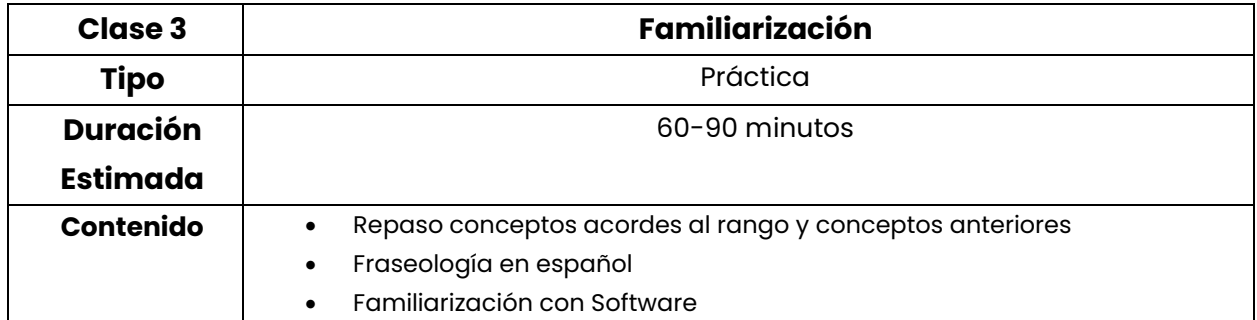

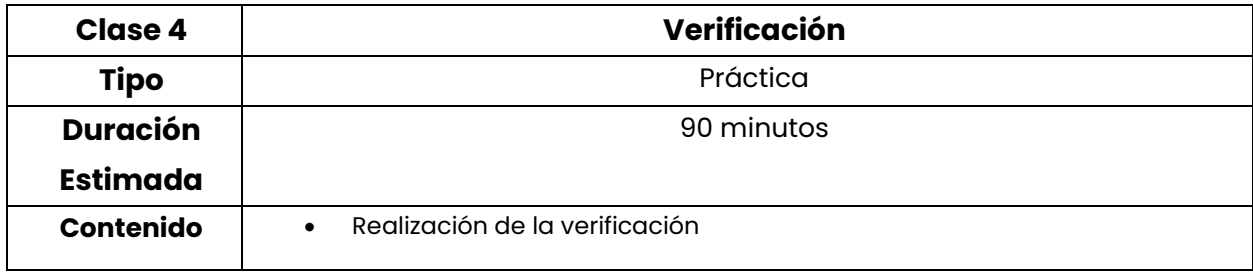

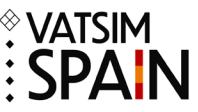

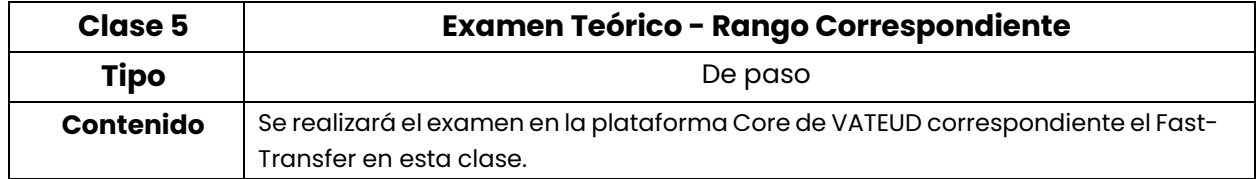

## <span id="page-28-0"></span>**15. Transferencias**

El rango mínimo para poder ser transferido a VATSIM España es el rango S2. La formación estará centrada en informar de la disposición del espacio aéreo español, su fraseología, sus procedimientos, etc. El objetivo de estas clases es familiarizar al alumno más que entrenar competencias de acuerdo a su rango.

La formación se divide en dos partes, la teórica, sesiones de formación y verificación.

La parte teórica se realiza a través de la plataforma Moodle. Consiste en un sistema E-Learning de diferentes módulos con pequeños exámenes de progreso al final de cada módulo. Para acceder al siguiente módulo es necesario aprobar el examen del módulo anterior, y solo se permitirá realizar un módulo cada dos días.

Se realizará un mínimo de una sesión de formación y una verificación por parte de un examinador. Esta verificación consistirá en una sesión de control normal conectado a la red de VATSIM en la que se verificará que el alumno está familiarizado con los procedimientos y reglamentación del espacio aéreo de VATSIM España. Tras superar la verificación el alumno será incluido en el listado de Controladores Activos de VATSIM España.

#### <span id="page-28-1"></span>**15.1. Syllabus Transferencias**

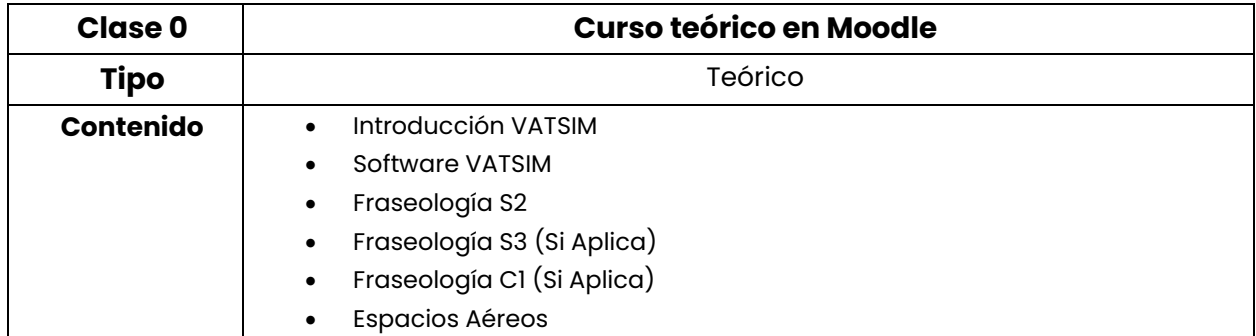

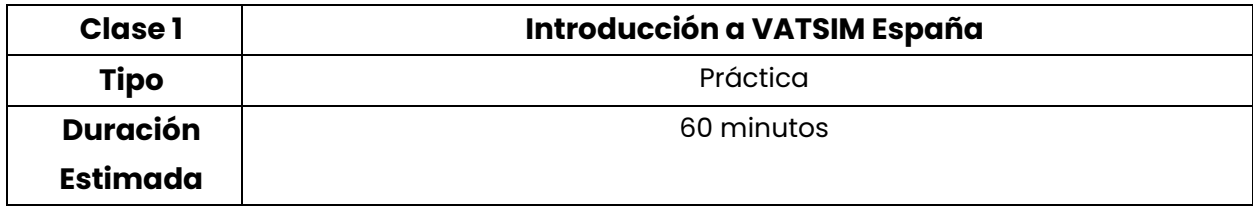

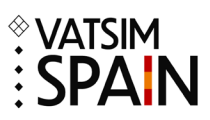

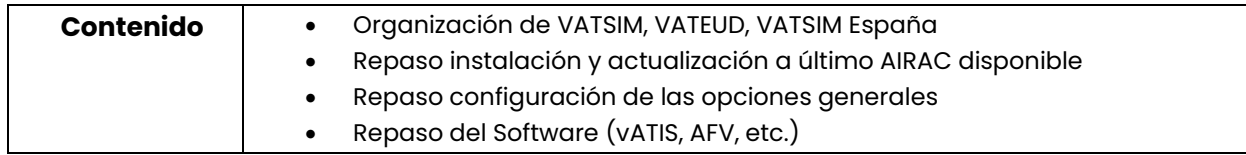

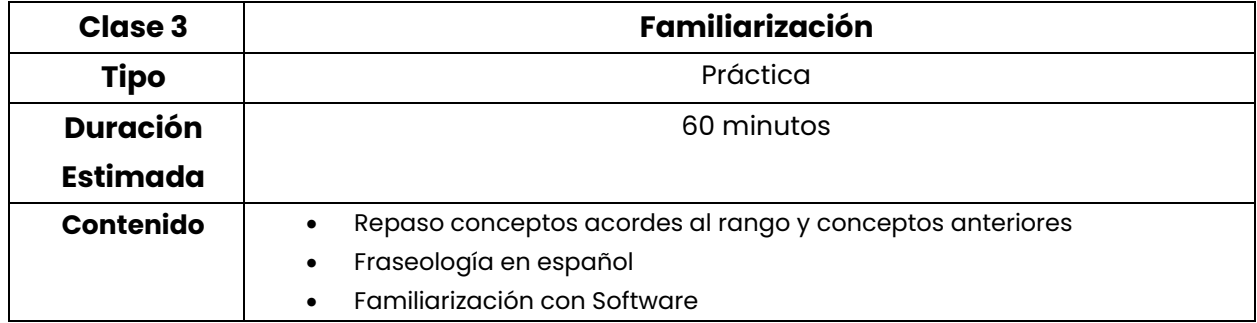

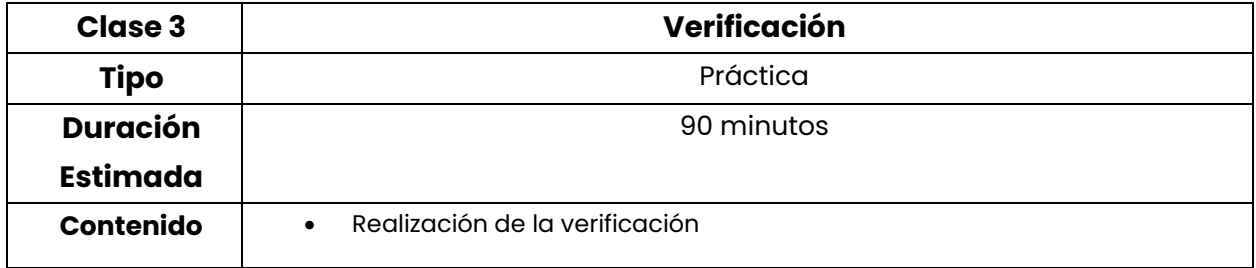

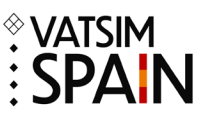

## <span id="page-30-0"></span>**16. Visitantes**

El rango mínimo para poder ser visitante a VATSIM España es el rango S3. La formación estará centrada en informar de la disposición del espacio aéreo español, su fraseología, sus procedimientos, etc. El objetivo de estas clases es familiarizar al alumno más que entrenar competencias de acuerdo a su rango.

La formación se divide en tres partes, la teórica, sesiones de formación y verificación.

La parte teórica se realiza a través de la plataforma Moodle. Consiste en un sistema E-Learning de diferentes módulos con pequeños exámenes de progreso al final de cada módulo. Para acceder al siguiente módulo es necesario aprobar el examen del módulo anterior, y solo se permitirá realizar un módulo cada dos días.

Se realizará un mínimo de una sesión de formación y una verificación por parte de un examinador. Esta verificación consistirá en una sesión de control normal conectado a la red de VATSIM en la que se verificará que el alumno está familiarizado con los procedimientos y reglamentación del espacio aéreo de VATSIM España.

#### **Si el candidato no demuestra unas habilidades y conocimientos de acuerdo a su rango se denegará el estado de visitante**

Tras superar la verificación el alumno será incluido en el listado de Controladores Activos de VATSIM España.

## <span id="page-30-1"></span>**16.1. Syllabus Visitantes**

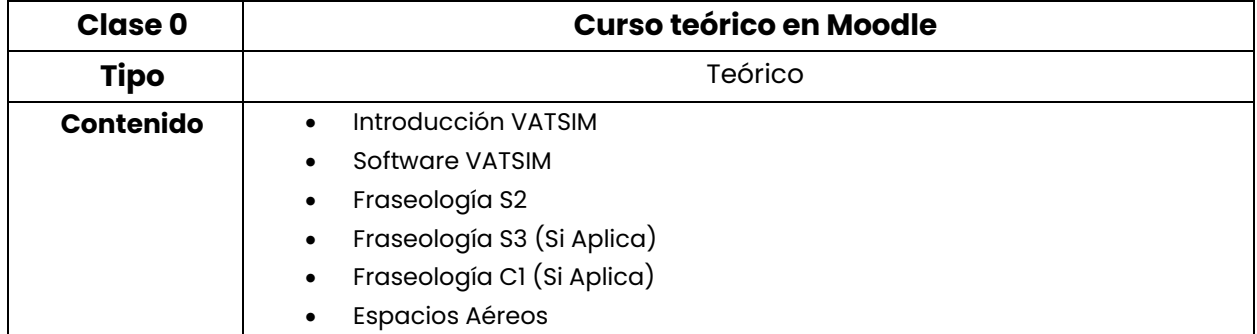

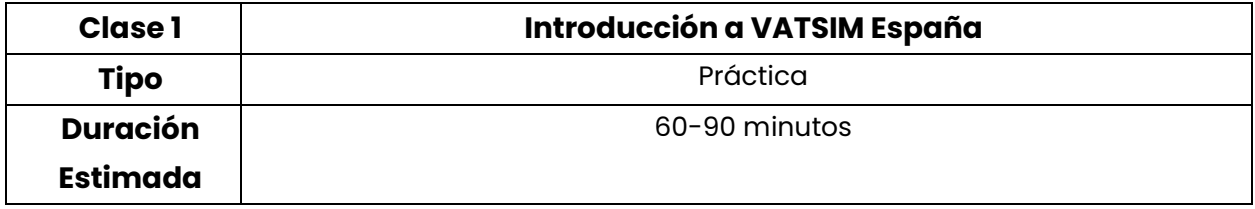

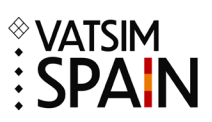

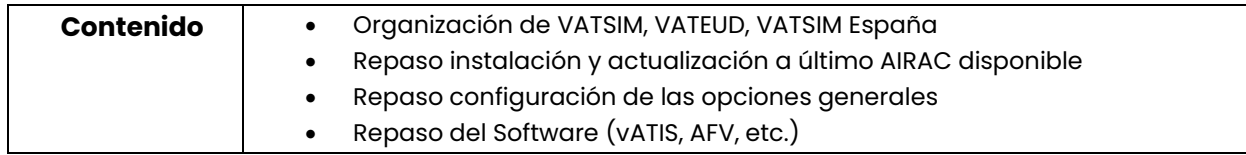

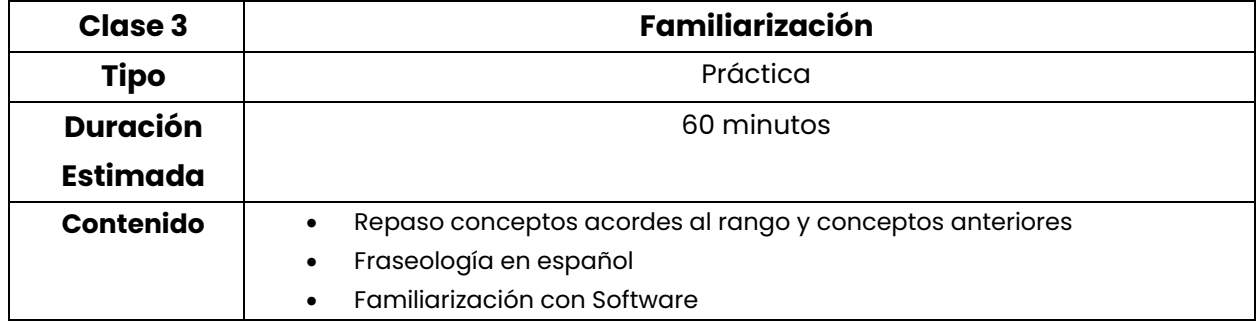

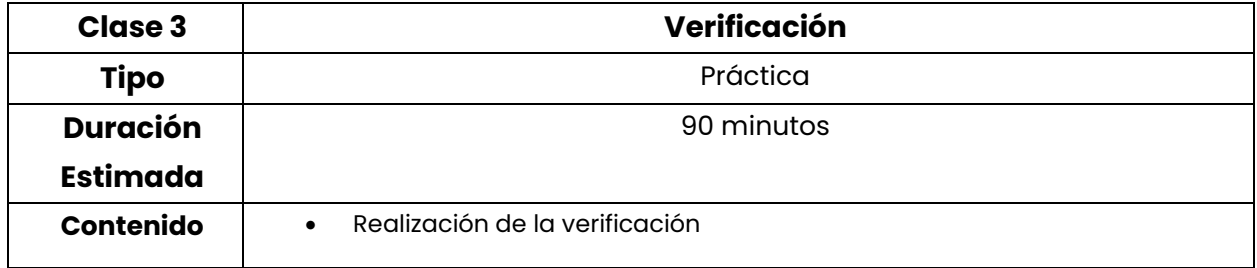

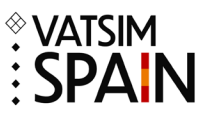

## <span id="page-32-0"></span>**17. Abandono de la Formación**

Se considerará que el alumno abandona la formación cuando no se haya recibido una respuesta por email a cualquier comunicación hecha desde el Departamento de Formación en un plazo de 30 días naturales.

Se considerará que el alumno abandona la formación cuando no haya tenido actividad en la web de formación solicitando la siguiente clase disponible en un plazo de 30 días naturales.

Se considerará que el alumno abandona la formación cuando no haya tenido actividad, incluyendo progreso, en los módulos/cursos de Moodle en un plazo de 30 días naturales.

Se considerará que el alumno abandona la formación cuando sin notificación previa no se haya presentado a dos clases programadas. El alumno dispone de las direcciones de email del Departamento de Formación, así como la herramienta de Discord para poder avisar de cualquier imprevisto que surja que impida el desarrollo de las clases programadas.

Tras abandonar la formación el alumno deberá esperar un mínimo de 6 meses para poder volver a solicitar formación.

El Departamento de Formación se reserva el derecho de estudiar los casos que no queden recogidos en el presente punto.

#### <span id="page-32-1"></span>**18. Incorporaciones al departamento**

El Departamento de Formación está abierto a cualquier miembro de VATSIM España con ganas de ayudar a la comunidad. Aquellos miembros que quieran formar parte del departamento como mentores, deberán de tener al menos el S2, con un mínimo de 60 horas controlando en esta posición y que el tiempo que haya pasado sea de 60 días. Si cumples con estos requisitos, deberán enviar un email a [formacion@vatsimspain.es](mailto:formacion@vatsimspain.es) exponiendo su ofrecimiento con su CID y una breve carta de presentación/motivación.

## <span id="page-32-2"></span>**19. Examinadores**

La dirección del Departamento de Formación establecerá quienes son los examinadores de VATSIM España. Los examinadores deberán tener experiencia previa como mentores, y con un rango mínimo de S3.

El primer CPT de los nuevos examinadores estará supervisado por otro examinador o por la jefatura del departamento de formación.

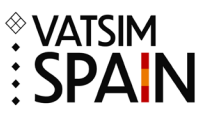

### <span id="page-33-0"></span>**20. CPT**

Los CPT tendrán una duración mínima de 90 minutos y un máximo de 120 minutos (sin incluir briefing & debriefing). El alumno será responsable de encontrar a otros controladores aéreos para la validación del rango:

#### **CPT de rango S2**:

- No estará permitida la conexión de las dependencias inferiores (GND/DEL) salvo que la carga de trabajo sea lo suficientemente alta y el examinador lo permita.
- Será necesaria la conexión de una dependencia superior (APP/CTR) con el objetivo de poder evaluar las coordinaciones y transferencias.

#### **CPT de rango S3**:

- Estará permitida la conexión de las dependencias inferiores (GND/DEL/TWR) salvo que la carga de trabajo sea lo suficientemente baja para que inicialmente no sea necesario.
- Será necesaria la conexión de una dependencia superior (CTR) con el objetivo de poder evaluar las coordinaciones y transferencias.

#### **CPT de rango C1**:

- Se permitirá la conexión de hasta la mitad de las APP inferiores salvo que la carga de trabajo sea lo suficientemente alta y el examinador lo permita. Por ejemplo: Posición CTR que incluye 6 APPs, se permite la conexión de hasta 3 APPs.
- Será necesaria la conexión de al menos una dependencia inferior (APP/TWR) u otra posición CTR colateral, con el objetivo de poder evaluar las coordinaciones y transferencias.